## Lecture 2: **A Modern Multi-Core** Processor

(Forms of parallelism + understanding latency and bandwidth)

**Parallel Computing** Stanford CS149, Winter 2019

## Quick review

1. Why has single-instruction-stream performance only improved very slowly in recent years? \*

2. What prevented us from obtaining maximum speedup from the parallel programs we wrote last time?

- \* Self check 1: What do I mean by "single-instruction stream"?
  - Self check 2: When we talked about the optimization of <u>superscalar execution</u>, were we talking about optimizing the performance of executing a single-instruction stream or multiple instruction streams?

## **Quick review**

### What does it mean for a superscalar processor to "respect program order"?

**Program (sequence of instructions)** 

| РС                               | Instruction                                                                                             |                                                 |
|----------------------------------|----------------------------------------------------------------------------------------------------|-------------------------------------------------|
| 00<br>01                         | a = 2<br>b = 4                                                                                          |                                                 |
| 02<br>03<br>04<br>05<br>06<br>07 | <pre>tmp2 = a + b tmp3 = tmp2 + a tmp4 = b + b tmp5 = b * b tmp6 = tmp2 + tmp4 tmp7 = tmp5 + tmp6</pre> | // 6<br>// 8<br>// 8<br>// 16<br>// 14<br>// 30 |
| 08<br>09<br>10                   | <pre>if (tmp3 &gt; 7)     print tmp3 else     print tmp7</pre>                                          |                                                 |

#### Instruction dependency graph

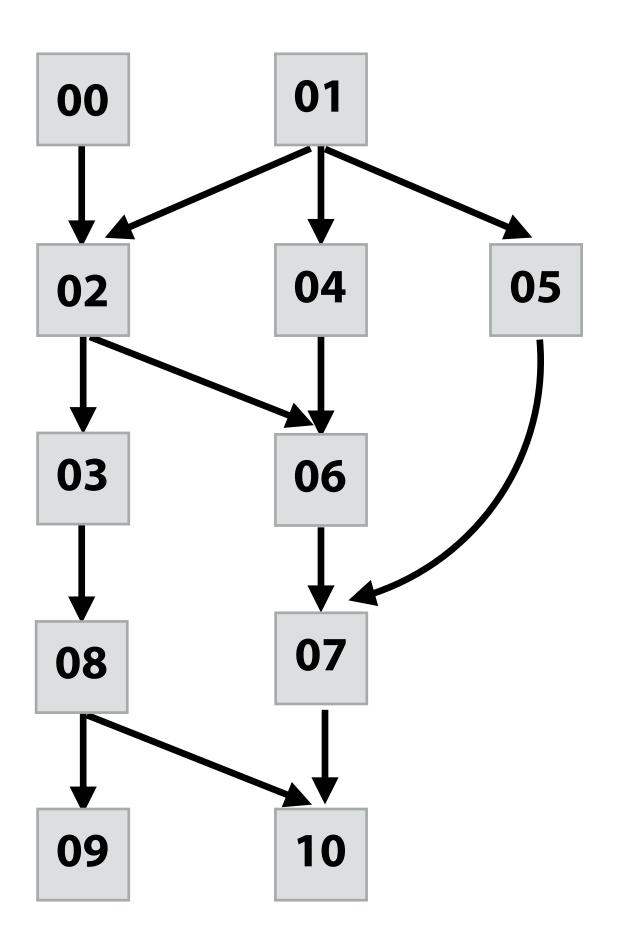

## Today

**Today we will talk computer architecture** 

#### Four key concepts about how modern computers work

- Two concern parallel execution
- Two concern challenges of accessing memory

### Understanding these architecture basics will help you

- Understand and optimize the performance of your parallel programs
- Gain intuition about what workloads might benefit from fast parallel machines

### Part 1: parallel execution

## Example program

#### **Compute** sin(x) **using Taylor expansion:** $sin(x) = x - \frac{x^3}{3!} + \frac{x^5}{5!} - \frac{x^7}{7!} + \dots$ for each element of an array of N floating-point numbers

```
void sinx(int N, int terms, float* x, float* result)
{
   for (int i=0; i<N; i++)</pre>
   {
      float value = x[i];
      float numer = x[i] * x[i] * x[i];
      int denom = 6; // 3!
      int sign = -1;
      for (int j=1; j<=terms; j++)</pre>
      {
         value += sign * numer / denom;
         numer *= x[i] * x[i];
         denom *= (2*j+2) * (2*j+3);
         sign *= -1;
      }
      result[i] = value;
```

## Compile program

```
void sinx(int N, int terms, float* x, float* result)
{
   for (int i=0; i<N; i++)</pre>
      float value = x[i];
      float numer = x[i] * x[i] * x[i];
      int denom = 6; // 3!
      int sign = -1;
      for (int j=1; j<=terms; j++)</pre>
      {
         value += sign * numer / denom;
         numer *= x[i] * x[i];
         denom *= (2*j+2) * (2*j+3);
         sign *= -1;
      }
      result[i] = value;
```

# x[i]

ld r0, addr[r1]
mul r1, r0, r0
mul r1, r1, r0
...
...
...
...
...
st addr[r2], r0

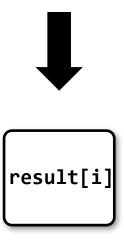

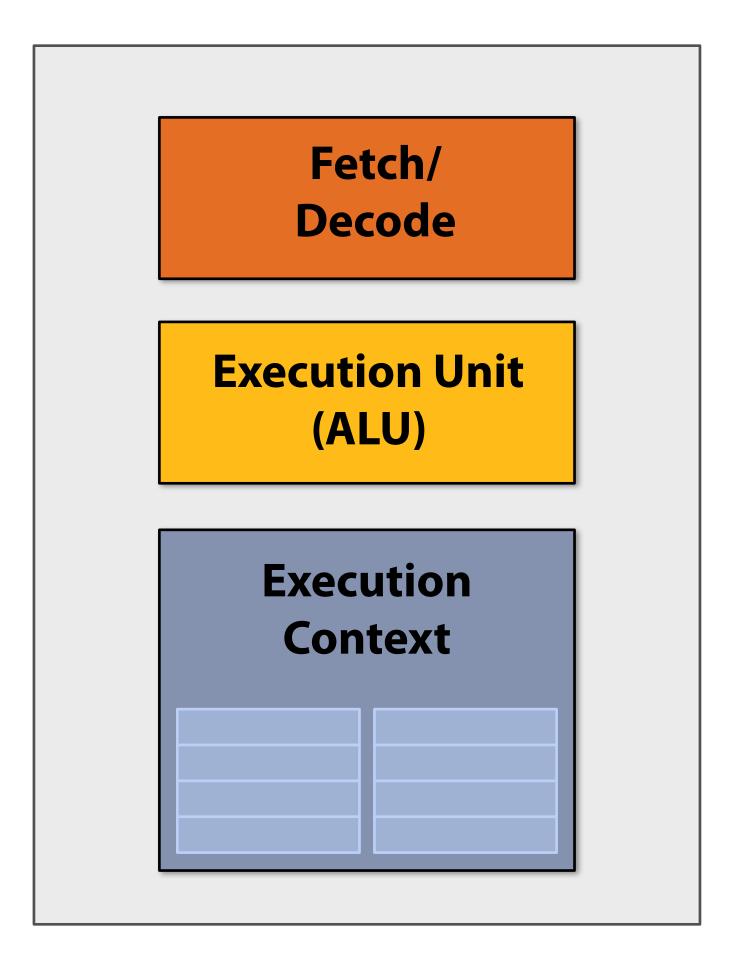

# x[i]

1d r0, addr[r1]
mul r1, r0, r0
mul r1, r1, r0
...
...
...
...
st addr[r2], r0

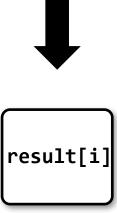

#### My very simple processor: executes one instruction per clock

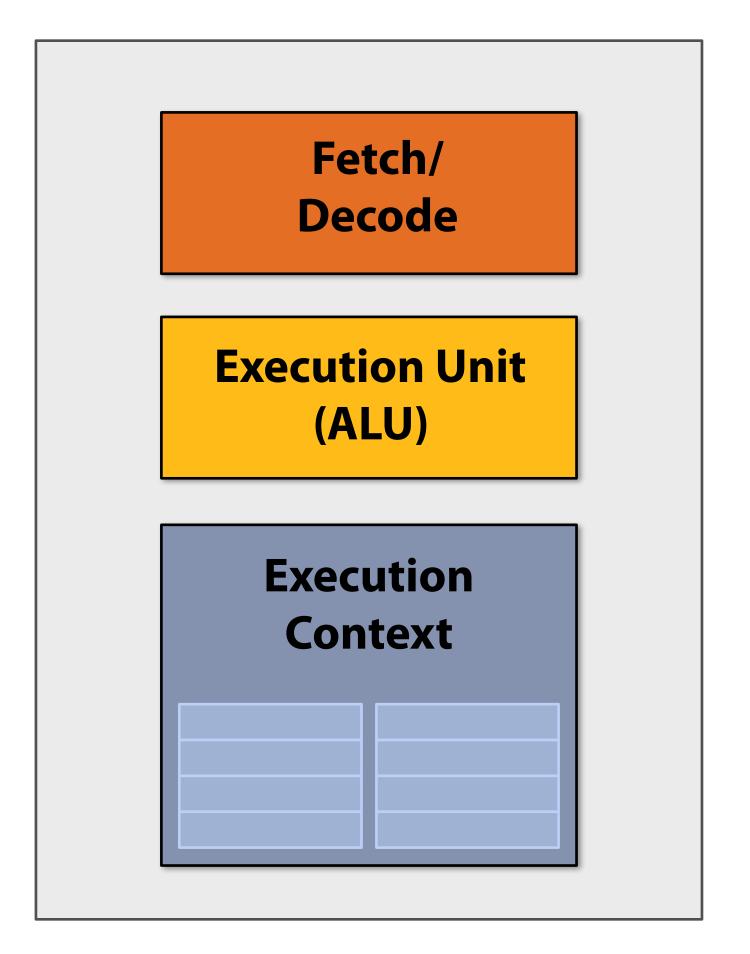

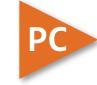

# x[i]

| ld    | r0, addr[r1] |
|-------|--------------|
| mul   | r1, r0, r0   |
| mul   | r1, r1, r0   |
| • • • |              |
| • • • |              |
| • • • |              |
| • • • |              |
| • • • |              |
| • • • |              |
| st    | addr[r2], r0 |
|       |              |

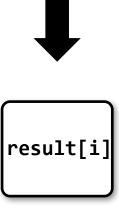

My very simple processor: executes one instruction per clock

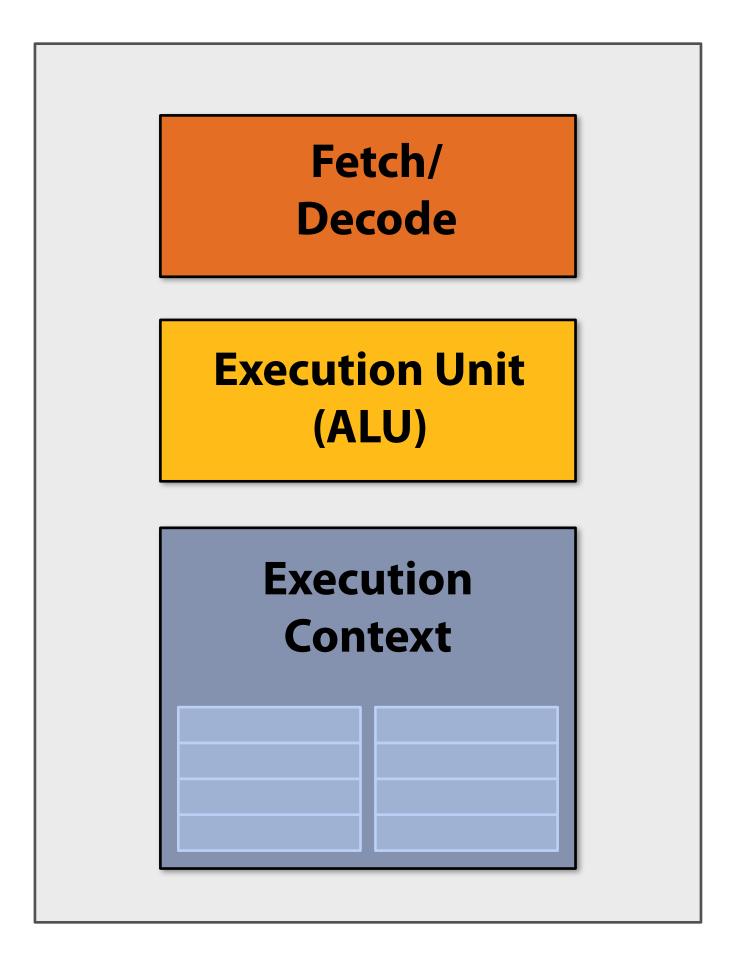

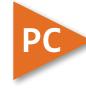

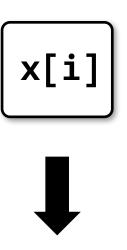

| ld    | r0, addr[r1] |
|-------|--------------|
| mul   | r1, r0, r0   |
| mul   | r1, r1, r0   |
| • • • |              |
| • • • |              |
| • • • |              |
| • • • |              |
| • • • |              |
| • • • |              |
| st    | addr[r2], r0 |
|       |              |

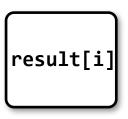

My very simple processor: executes one instruction per clock

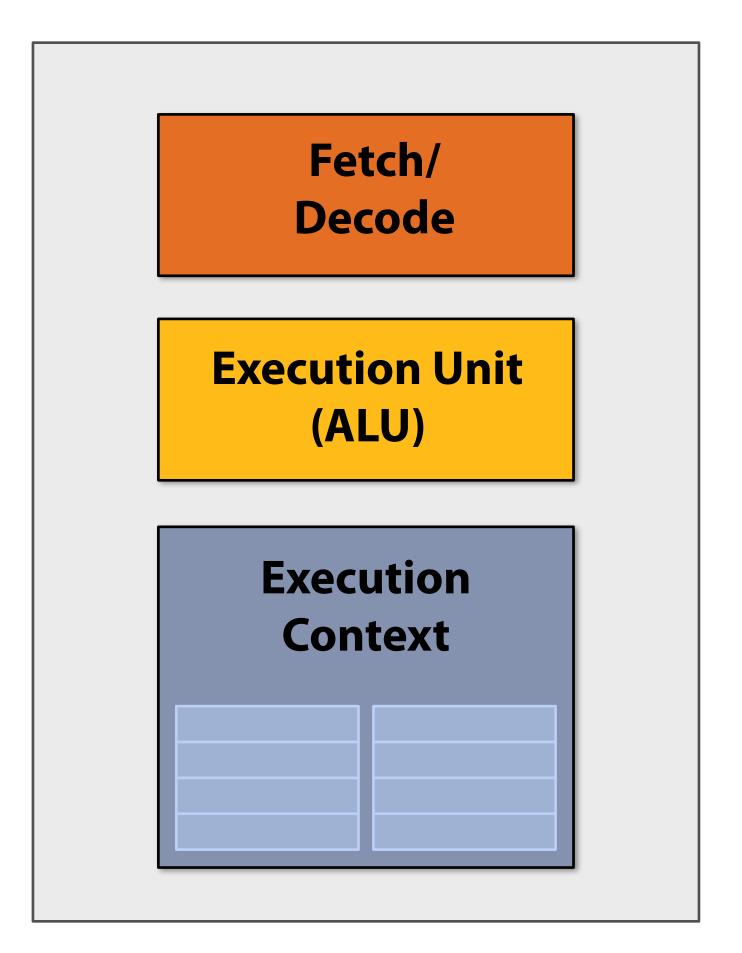

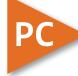

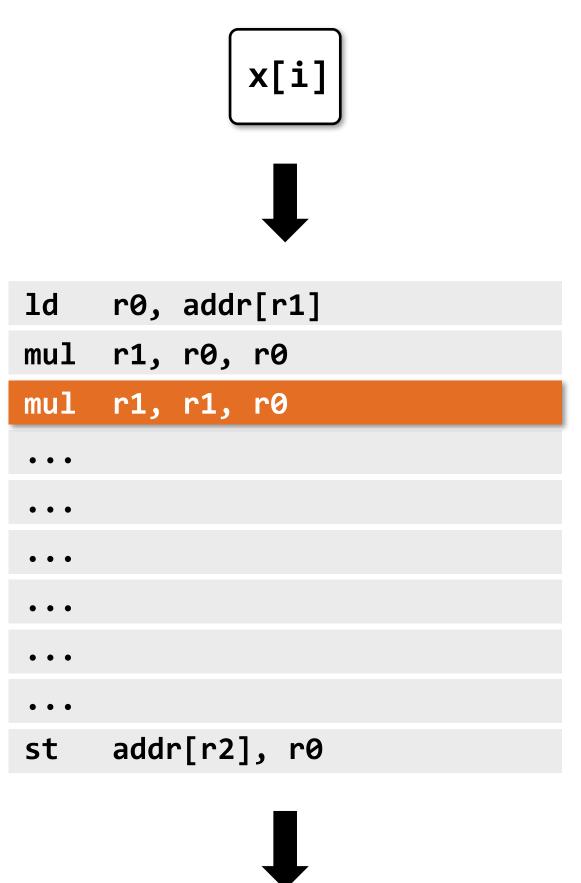

result[i]

## Superscalar processor

Recall from last class: instruction level parallelism (ILP) Decode and execute two instructions per clock (if possible)

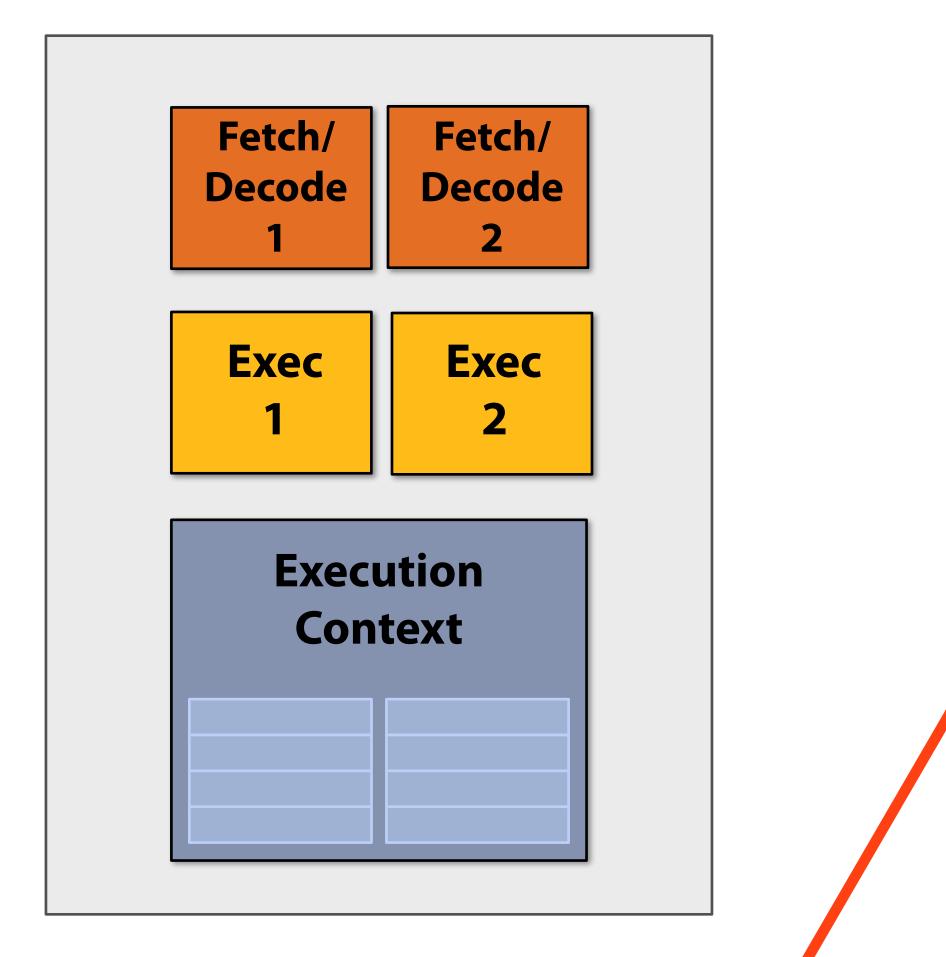

Note: No ILP exists in this region of the program

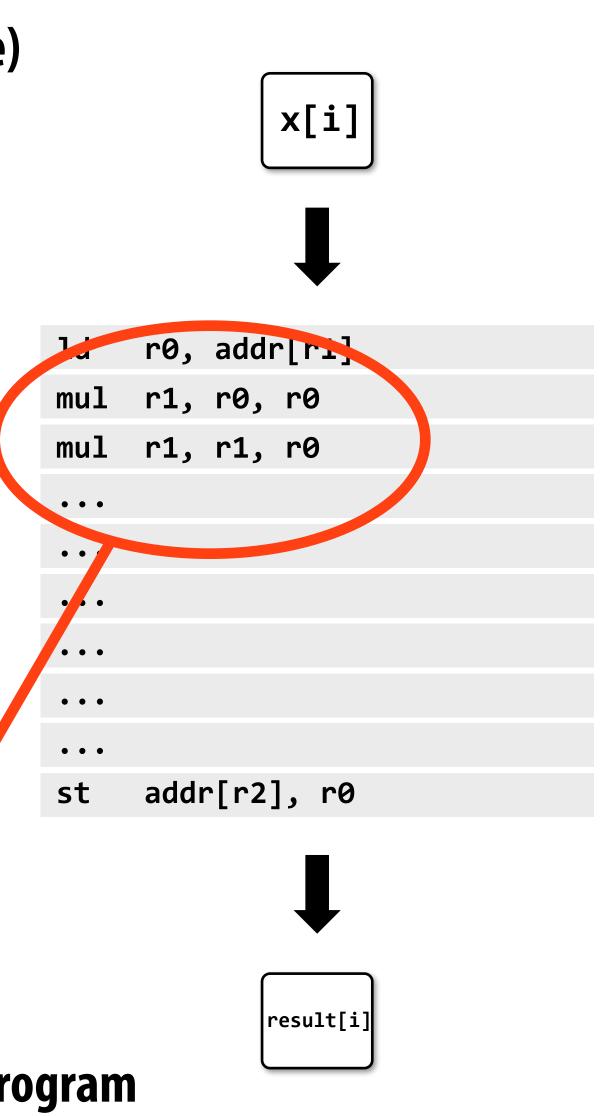

### Aside: Pentium 4

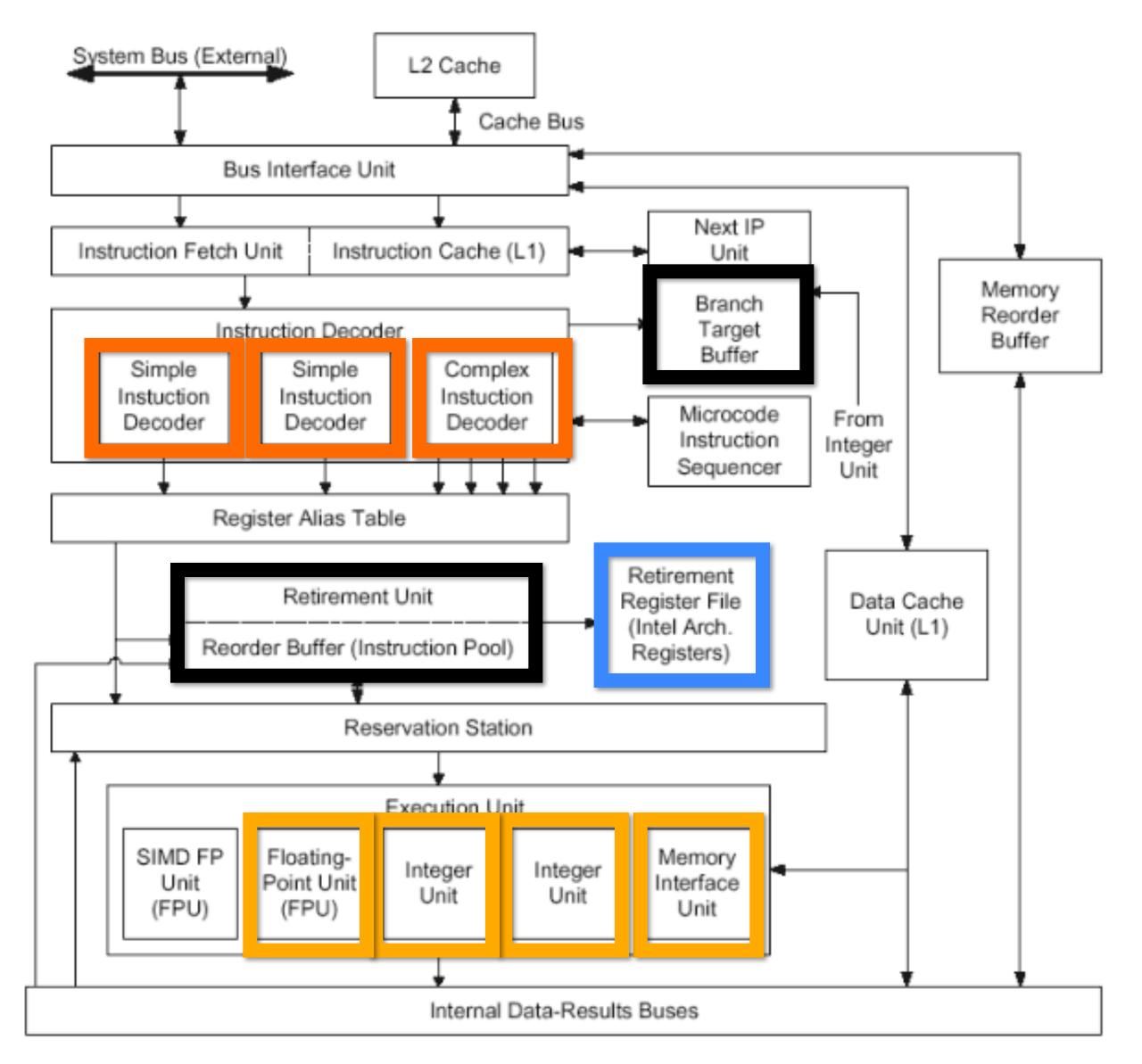

Image credit: http://ixbtlabs.com/articles/pentium4/index.html

### **Processor: pre multi-core era**

### **Majority of chip transistors used to perform operations** that help a <u>single</u> instruction stream run fast

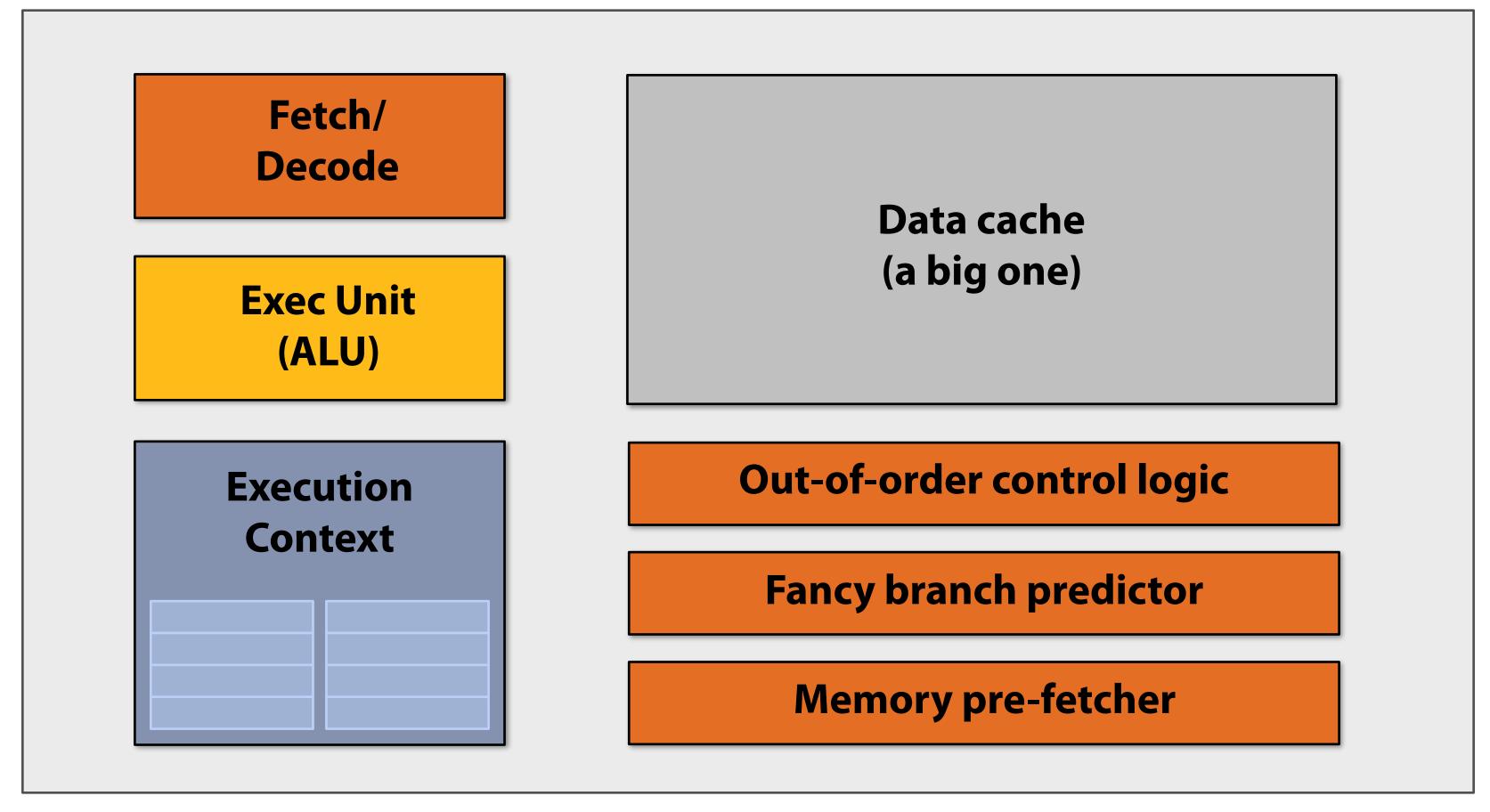

More transistors = larger cache, smarter out-of-order logic, smarter branch predictor, etc.

(Also: more transistors  $\rightarrow$  smaller transistors  $\rightarrow$  higher clock frequencies)

### **Processor: multi-core era**

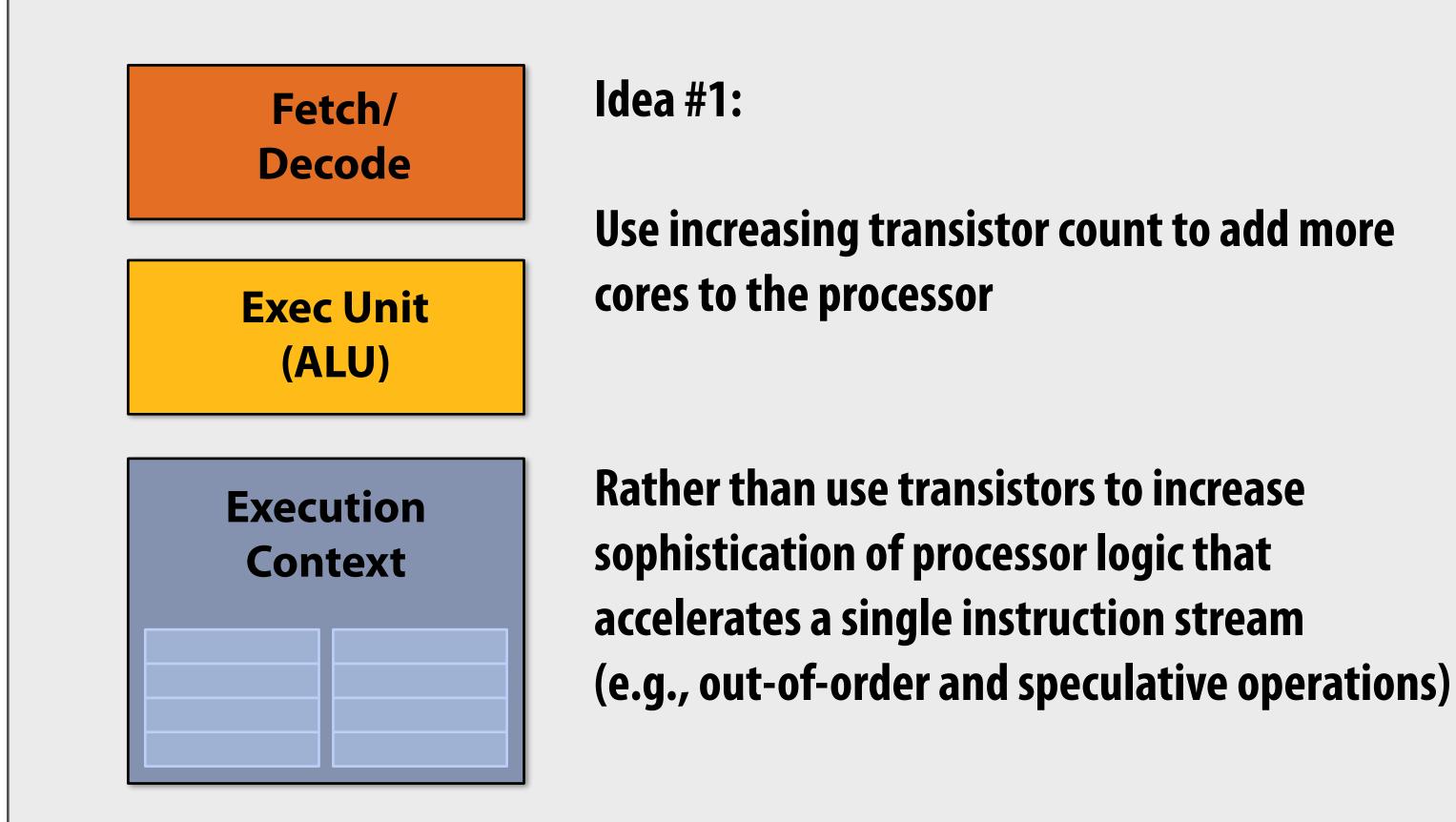

### Two cores: compute two elements in parallel

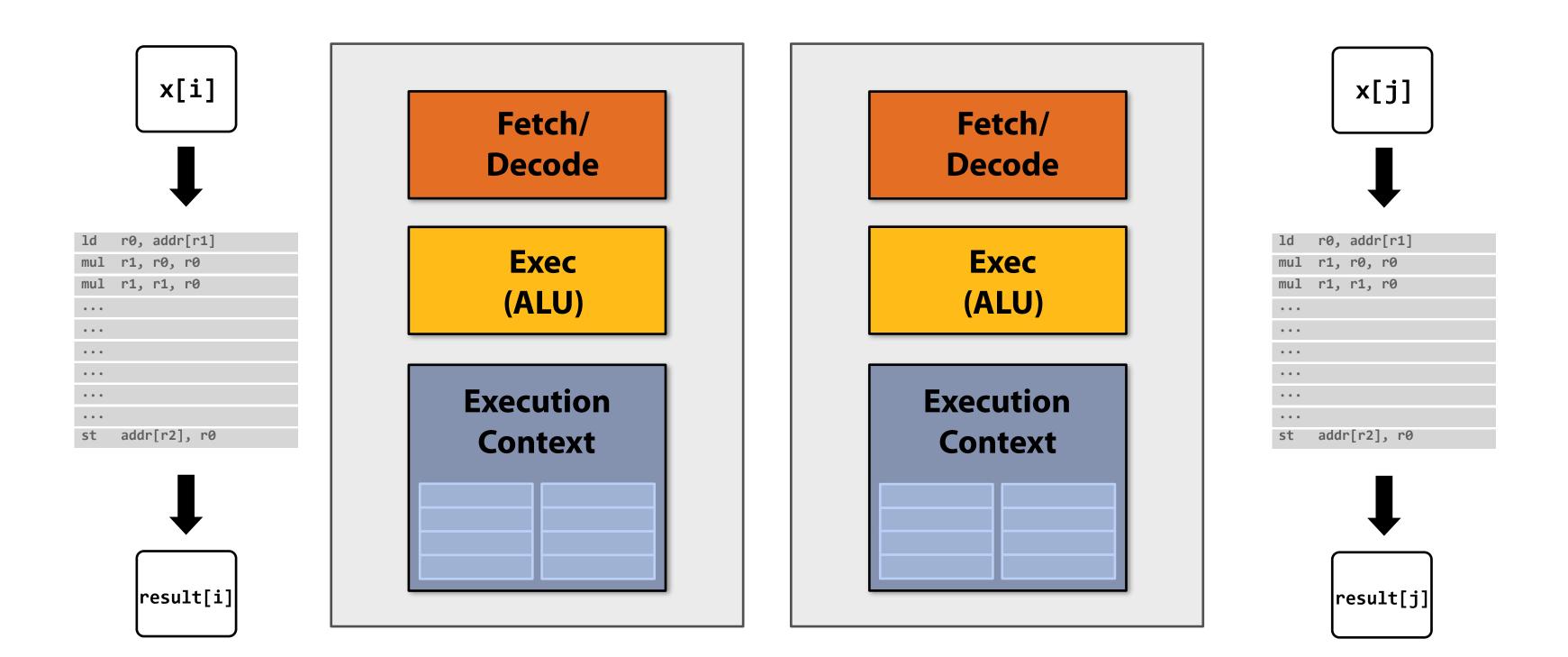

Simpler cores: each core is slower at running a single instruction stream than our original "fancy" core (e.g., 25% slower)

But there are now two cores:  $2 \times 0.75 = 1.5$ 

### (potential for speedup!)

### But our program expresses no parallelism

```
void sinx(int N, int terms, float* x, float* result)
{
   for (int i=0; i<N; i++)</pre>
   {
      float value = x[i];
      float numer = x[i] * x[i] * x[i];
      int denom = 6; // 3!
      int sign = -1;
      for (int j=1; j<=terms; j++)</pre>
      {
         value += sign * numer / denom;
         numer *= x[i] * x[i];
         denom *= (2*j+2) * (2*j+3);
         sign *= -1;
      }
      result[i] = value;
```

If each of the simpler processor cores was 25% slower than the original single complicated one, our program now runs 25% slower. :-(

This C program, compiled with gcc will run as one thread on one of the processor cores.

## **Expressing parallelism using pthreads**

```
typedef struct {
  int N;
  int terms;
  float* x;
  float* result;
} my_args;
void parallel_sinx(int N, int terms, float* x, float* result)
{
   pthread_t thread_id;
   my_args args;
   args.N = N/2;
   args.terms = terms;
   args.x = x;
   args.result = result;
    pthread_create(&thread_id, NULL, my_thread_start, &args); // launch thread
    sinx(N - args.N, terms, x + args.N, result + args.N); // do work
    pthread_join(thread_id, NULL);
void my_thread_start(void* thread_arg)
{
  my_args* thread_args = (my_args*)thread_arg;
   sinx(args->N, args->terms, args->x, args->result); // do work
```

void sinx(int N, int terms, float\* x, float\* result)

```
for (int i=0; i<N; i++)</pre>
   float value = x[i];
   float numer = x[i] * x[i] * x[i];
   int denom = 6; // 3!
    int sign = -1;
   for (int j=1; j<=terms; j++)</pre>
    {
       value += sign * numer / denom
       numer *= x[i] * x[i];
       denom *= (2*j+2) * (2*j+3);
       sign *= -1;
   }
   result[i] = value;
```

{

{

}

## **Data-parallel expression**

#### (in Kayvon's fictitious data-parallel language)

```
void sinx(int N, int terms, float* x, float* result)
{
   // declare independent loop iterations
   forall (int i from 0 to N-1)
   {
      float value = x[i];
      float numer = x[i] * x[i] * x[i];
      int denom = 6; // 3!
      int sign = -1;
      for (int j=1; j<=terms; j++)</pre>
      {
         value += sign * numer / denom;
         numer *= x[i] * x[i];
         denom *= (2*j+2) * (2*j+3);
         sign *= -1;
      }
      result[i] = value;
```

#### Loop iterations declared by the programmer to be independent

#### With this information, you could imagine how a compiler might automatically generate parallel threaded code

### Four cores: compute four elements in parallel

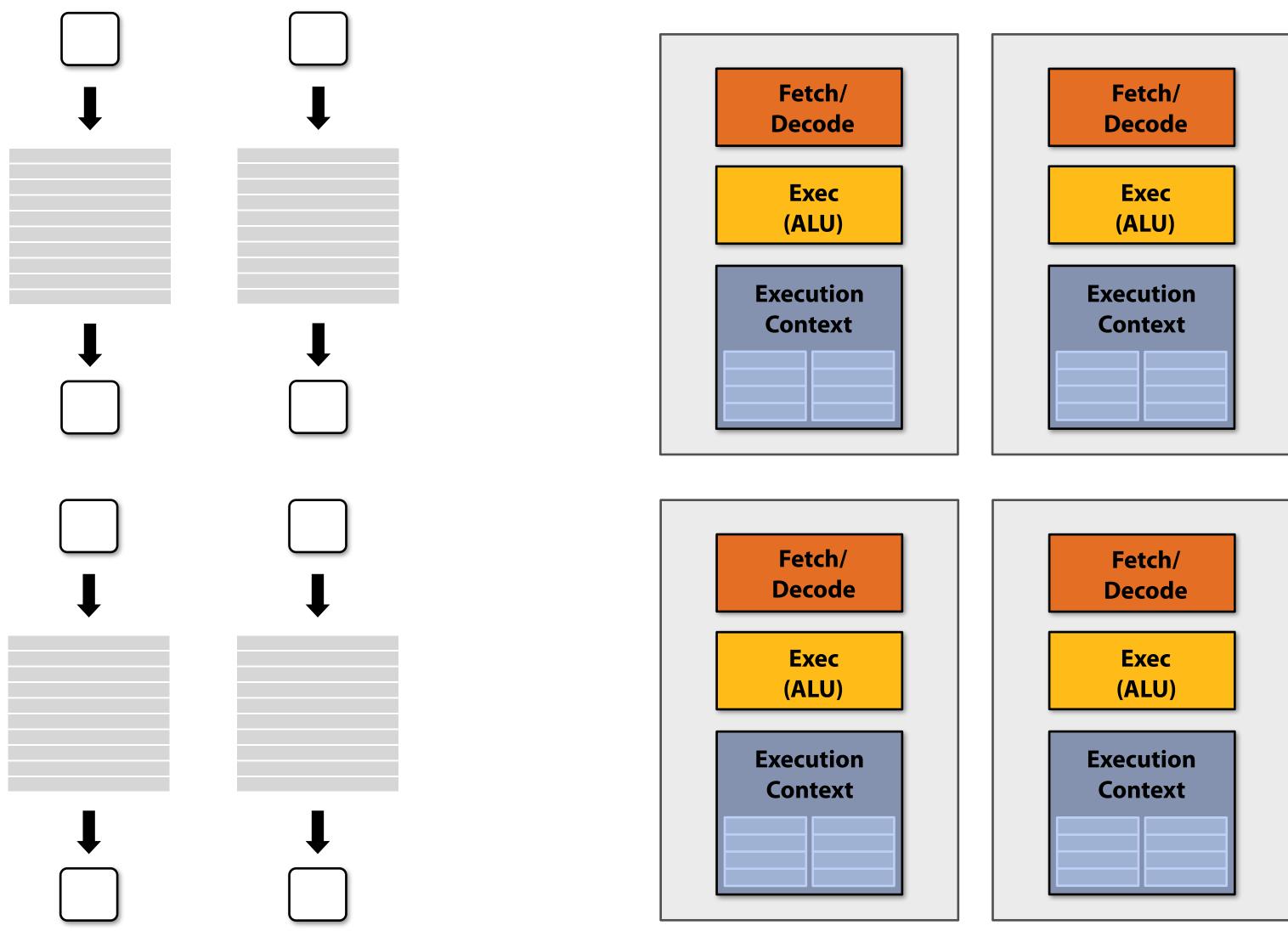

| Fetch/<br>Decode     |  |
|----------------------|--|
| Exec<br>(ALU)        |  |
| Execution<br>Context |  |

### Sixteen cores: compute sixteen elements in parallel

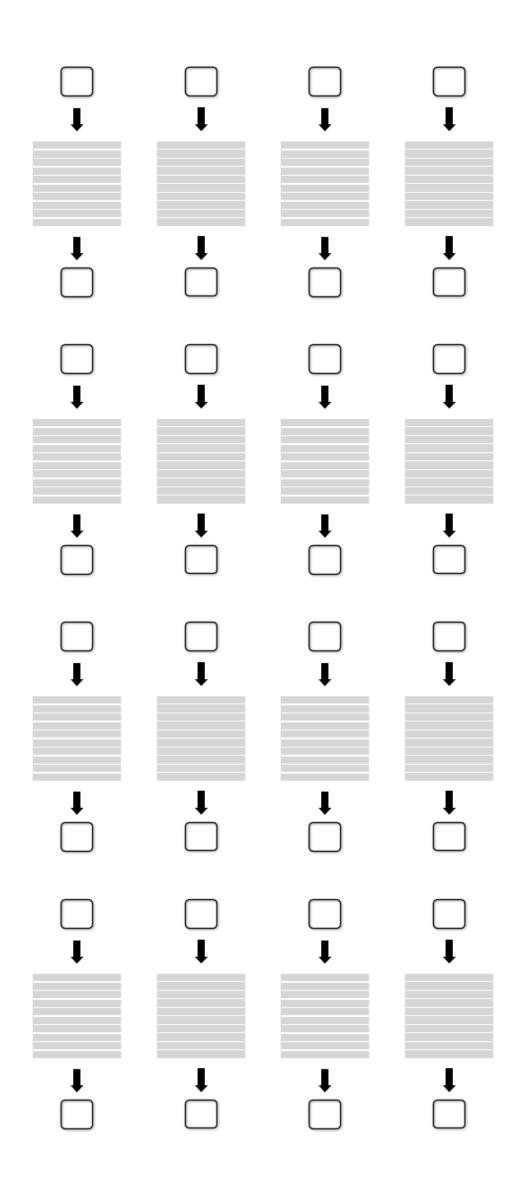

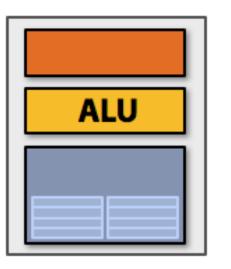

| ALU |
|-----|
|     |
|     |
|     |

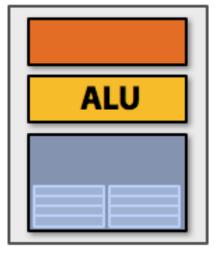

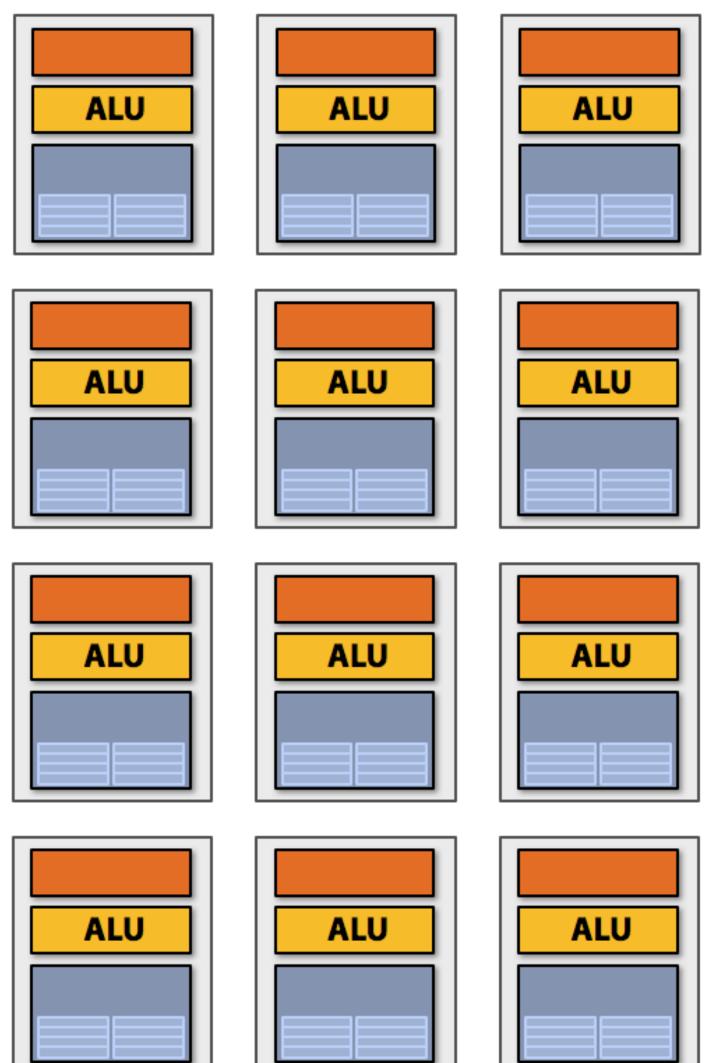

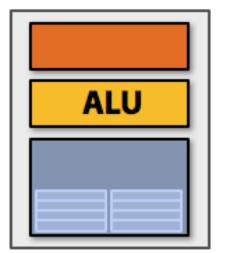

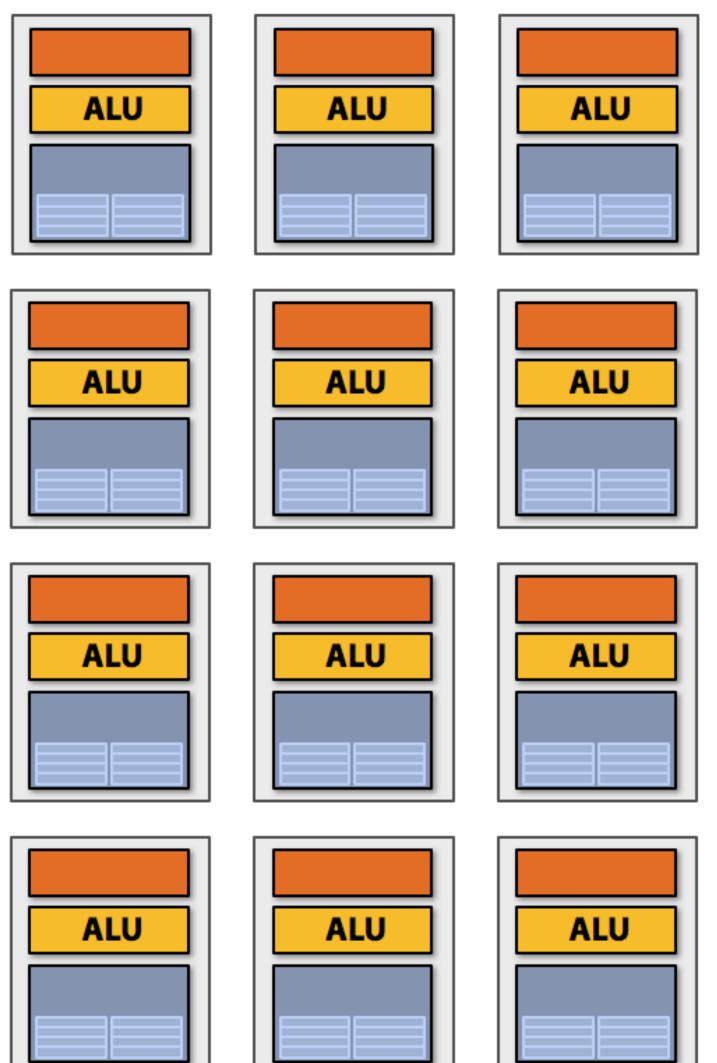

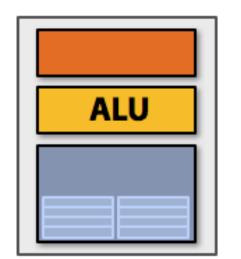

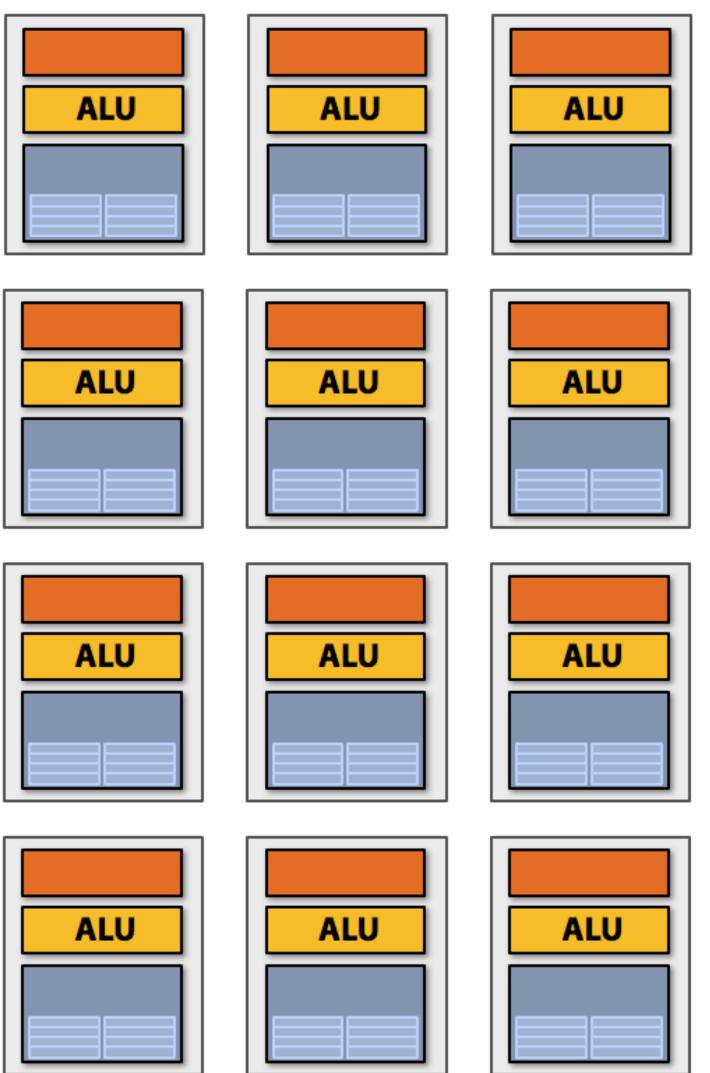

#### Sixteen cores, sixteen simultaneous instruction streams

## Multi-core examples

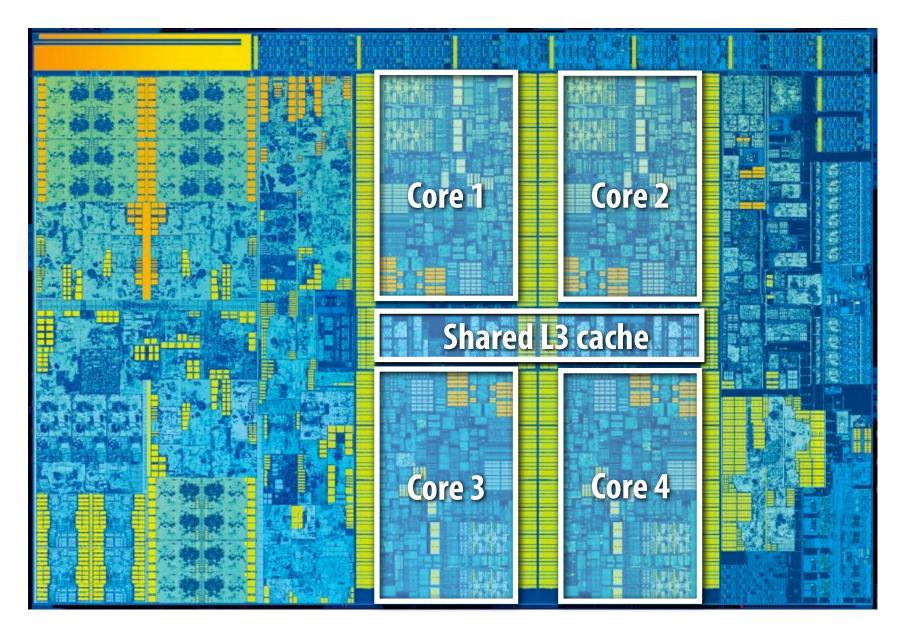

#### Intel "Skylake" Core i7 quad-core CPU (2015)

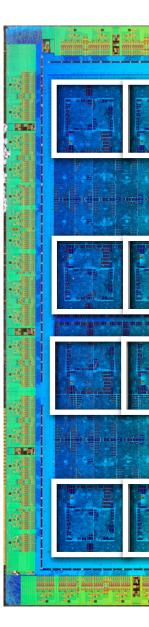

#### **NVIDIA GP104 (GTX 1080) GPU** 20 replicated ("SM") cores (2016)

## More multi-core examples

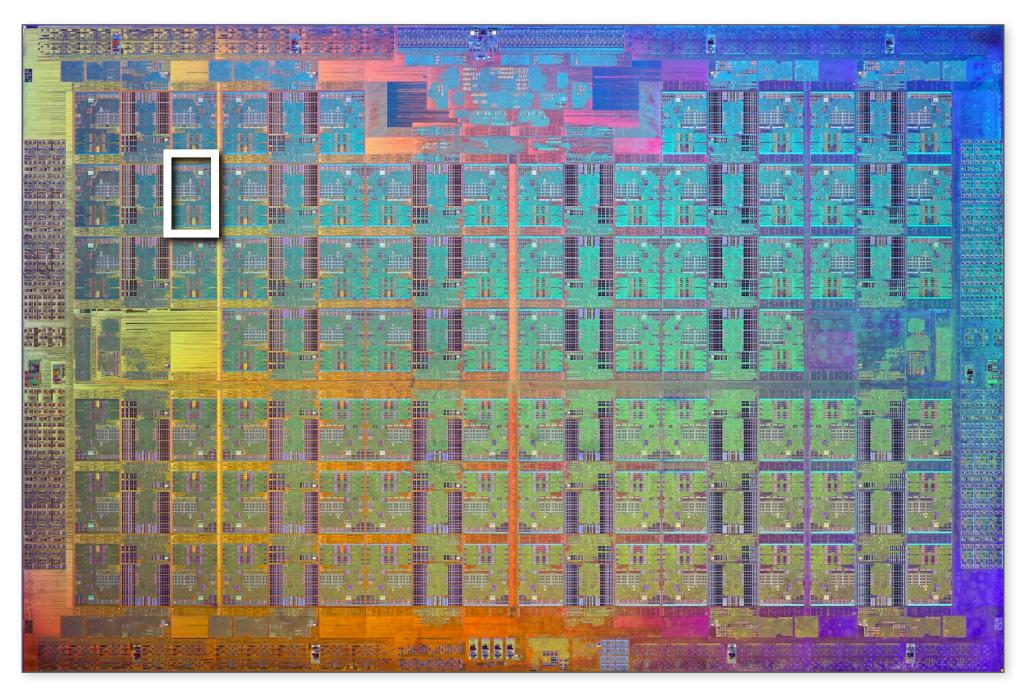

#### Intel Xeon Phi "Knights Corner" 72-core CPU (2016)

A9 image credit: Chipworks (obtained via Anandtech) http://www.anandtech.com/show/9686/the-apple-iphone-6s-and-iphone-6s-plus-review/3

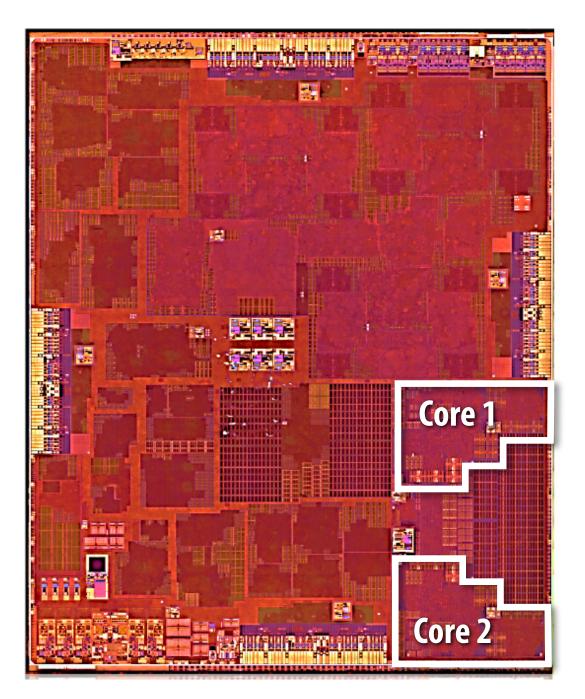

#### Apple A9 dual-core CPU (2015)

## Data-parallel expression

#### (in Kayvon's fictitious data-parallel language)

```
void sinx(int N, int terms, float* x, float* result)
{
   // declare independent loop iterations
   forall (int i from 0 to N-1)
   {
      float value = x[i];
      float numer = x[i] * x[i] * x[i];
      int denom = 6; // 3!
                                                          number
      int sign = -1;
      for (int j=1; j<=terms; j++)</pre>
      {
         value += sign * numer / denom;
         numer *= x[i] * x[i];
         denom *= (2*j+2) * (2*j+3);
         sign *= -1;
      }
      result[i] = value;
```

#### Another interesting property of this code:

#### Parallelism is across iterations of the loop.

All the iterations of the loop do the same thing: evaluate the sine of a single input number

## Add ALUs to increase compute capability

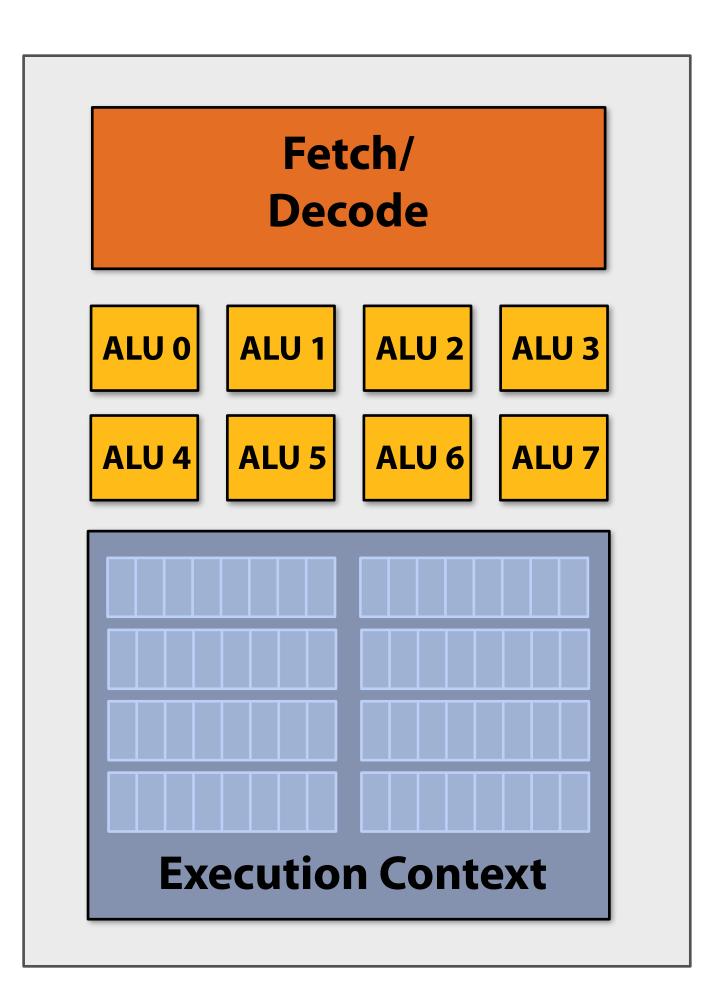

**Idea** #2:

### SIMD processing Single instruction, multiple data

**Executed in parallel on all ALUs** 

### Amortize cost/complexity of managing an instruction stream across many ALUs

## Same instruction broadcast to all ALUs

## Add ALUs to increase compute capability

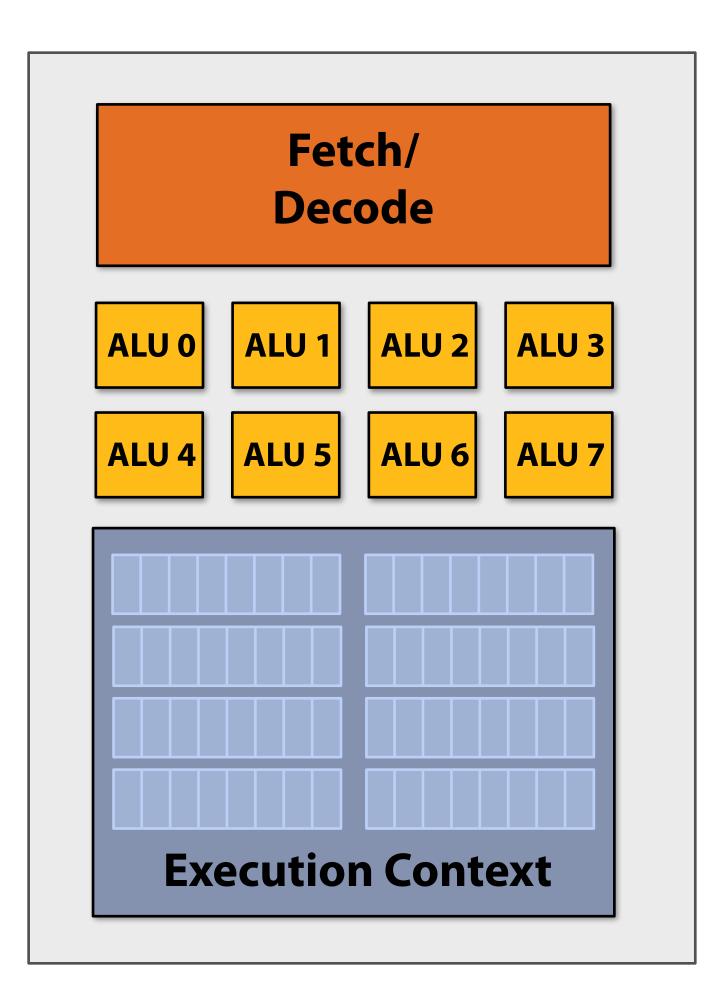

| ld    | <b>r0</b> |
|-------|-----------|
| mul   | <b>r1</b> |
| mul   | <b>r1</b> |
| • • • |           |
| • • • |           |
| • • • |           |
| • • • |           |
| • • • |           |
| • • • |           |
| st    | ado       |
|       |           |

registers (e.g., 32-bit floats)

- , addr[r1]
- r0, r0
- , r1, r0

dr[r2], r0

#### **Recall original compiled program:**

### Instruction stream processes one array element at a time using scalar instructions on scalar

## Scalar program

```
void sinx(int N, int terms, float* x, float* result)
{
   for (int i=0; i<N; i++)</pre>
   {
      float value = x[i];
      float numer = x[i] * x[i] * x[i];
      int denom = 6; // 3!
      int sign = -1;
                                                                           ld
      for (int j=1; j<=terms; j++)</pre>
      {
                                                                           • • •
          value += sign * numer / denom;
                                                                           • • •
          numer *= x[i] * x[i];
                                                                           • • •
          denom *= (2*j+2) * (2*j+3);
                                                                           • • •
          sign *= -1;
                                                                           • • •
      }
                                                                           • • •
                                                                           st
      result[i] = value;
   }
```

#### **Original compiled program:**

### Processes one array element using scalar instructions on scalar registers (e.g., 32-bit floats)

ld r0, addr[r1]
mul r1, r0, r0
mul r1, r1, r0
...
...
...
...
st addr[r2], r0

## Vector program (using AVX intrinsics)

```
#include <immintrin.h>
```

```
void sinx(int N, int terms, float* x, float* result)
{
   float three_fact = 6; // 3!
   for (int i=0; i<N; i+=8)</pre>
   {
       ___m256 origx = _mm256_load_ps(&x[i]);
      __m256 value = origx;
      __m256 numer = _mm256_mul_ps(origx, _mm256_mul_ps(origx, origx));
      __m256 denom = _mm256_broadcast_ss(&three_fact);
      int sign = -1;
      for (int j=1; j<=terms; j++)</pre>
      {
        // value += sign * numer / denom
         __m256 tmp = _mm256_div_ps(_mm256_mul_ps(_mm256_set1ps(sign), numer), denom);
        value = _mm256_add_ps(value, tmp);
         numer = _mm256_mul_ps(numer, _mm256_mul_ps(origx, origx));
         denom = _mm256_mul_ps(denom, _mm256_broadcast_ss((2*j+2) * (2*j+3)));
         sign *= -1;
      }
      _mm256_store_ps(&result[i], value);
   }
}
```

#### Intrinsics available to C programmers

## Vector program (using AVX intrinsics)

```
#include <immintrin.h>
void sinx(int N, int terms, float* x, float* sinx)
{
   float three_fact = 6; // 3!
   for (int i=0; i<N; i+=8)</pre>
   {
       __m256 origx = _mm256_load_ps(&x[i]);
       __m256 value = origx;
       __m256 numer = _mm256_mul_ps(origx, _mm256_mul_ps(origx, origx));
       __m256 denom = _mm256_broadcast_ss(&three_fact);
      int sign = -1;
      for (int j=1; j<=terms; j++)</pre>
      {
         // value += sign * numer / denom
          __m256 tmp = _mm256_div_ps(_mm256_mul_ps(_mm256_broadcast_ss(sign),numer),denom);
         value = _mm256_add_ps(value, tmp);
          numer = _mm256_mul_ps(numer, _mm256_mul_ps(origx, origx));
          denom = _mm256_mul_ps(denom, _mm256_broadcast_ss((2*j+2) * (2*j+3)));
          sign *= -1;
       _mm256_store_ps(&sinx[i], value);
}
```

| vloadps                        | xmmØ, | addr[  | r1]    |  |  |  |
|--------------------------------|-------|--------|--------|--|--|--|
| ∨mulps                         | xmm1, | xmm0,  | xmmØ   |  |  |  |
| ∨mulps                         | xmm1, | xmm1,  | xmm0   |  |  |  |
| • • •                          |       |        |        |  |  |  |
| • • •                          |       |        |        |  |  |  |
| • • •                          |       |        |        |  |  |  |
| • • •                          |       |        |        |  |  |  |
| • • •                          |       |        |        |  |  |  |
| • • •                          |       |        |        |  |  |  |
| vstoreps                       | addr  | [xmm2] | , xmm0 |  |  |  |
|                                |       |        |        |  |  |  |
| Compiled program:              |       |        |        |  |  |  |
| Processes eight array elements |       |        |        |  |  |  |

Processes eight array elements simultaneously using vector instructions on 256-bit vector registers

## 16 SIMD cores: 128 elements in parallel

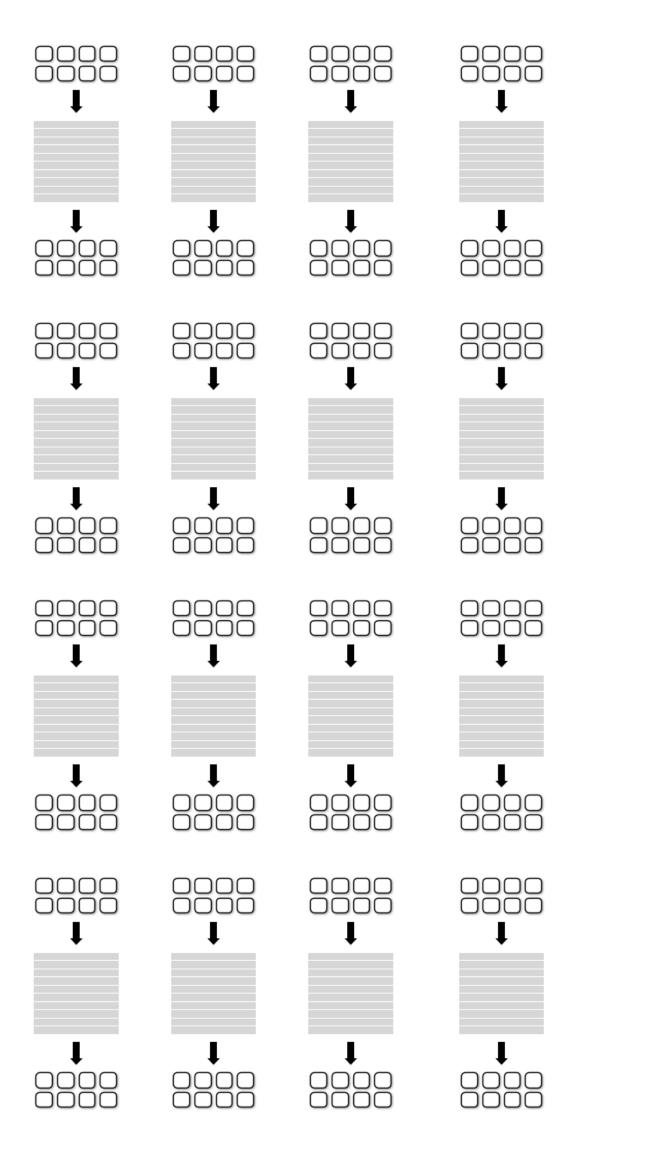

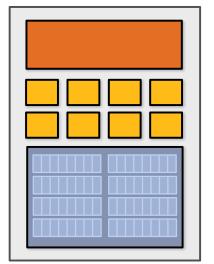

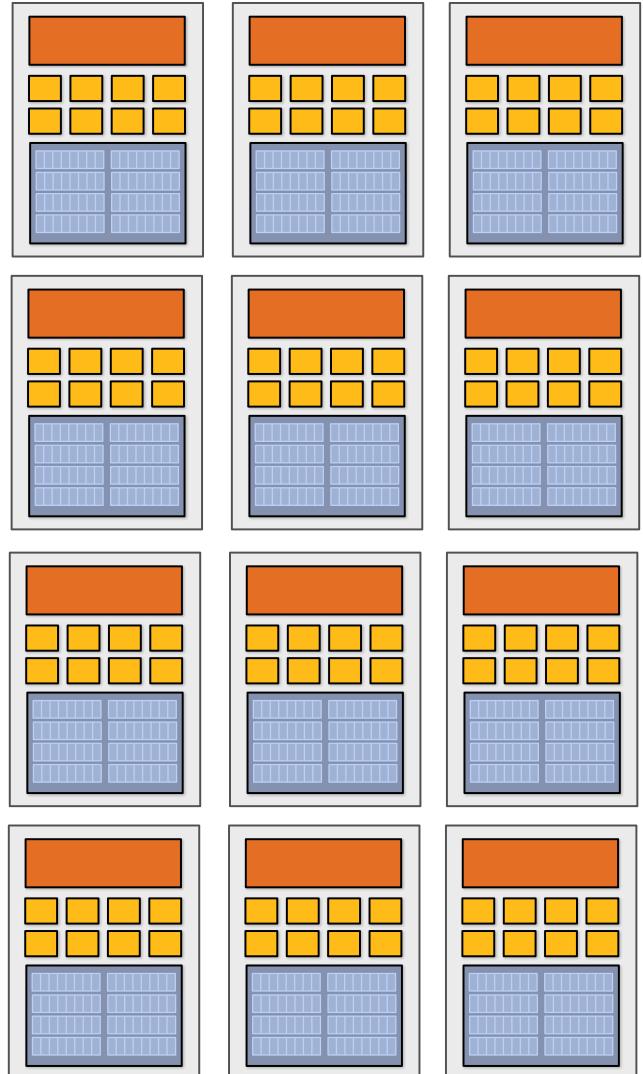

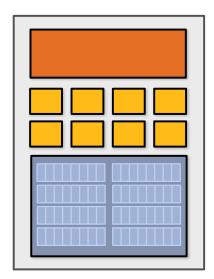

|  | L |  |  |  |
|--|---|--|--|--|

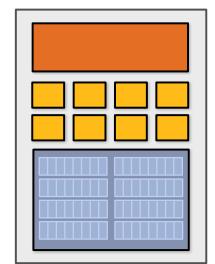

|  |  |   | <br> <br> |  |
|--|--|---|-----------|--|
|  |  | Ì |           |  |
|  |  |   |           |  |

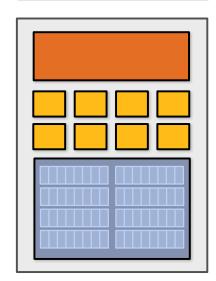

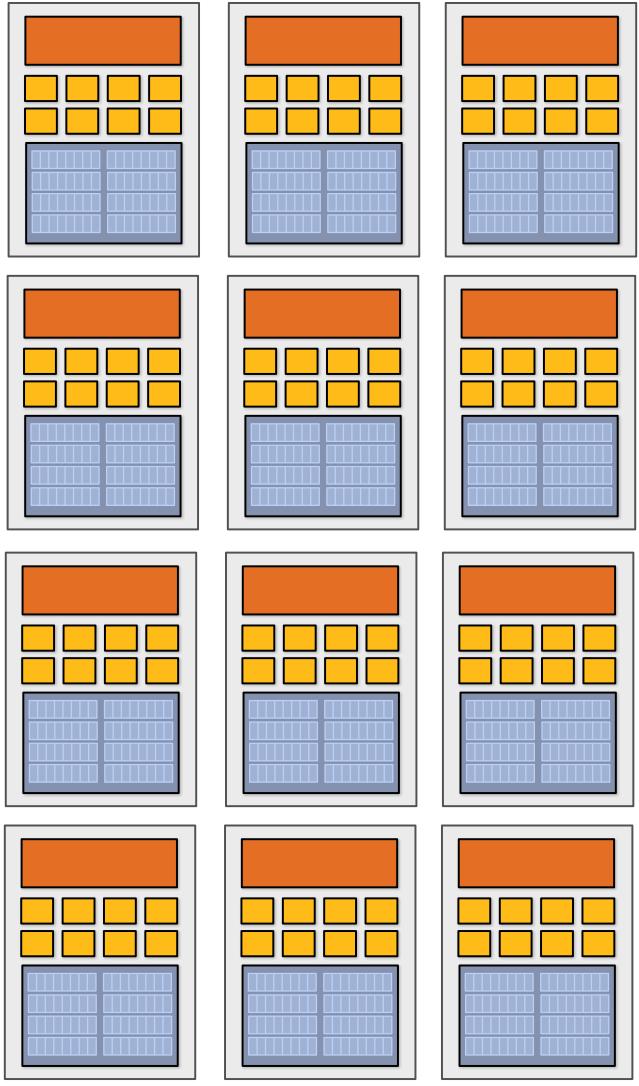

16 cores, 128 ALUs, 16 simultaneous instruction streams

## Data-parallel expression

(in Kayvon's fictitious data-parallel language)

```
void sinx(int N, int terms, float* x, float* result)
{
   // declare independent loop iterations
   forall (int i from 0 to N-1)
   {
      float value = x[i];
      float numer = x[i] * x[i] * x[i];
      int denom = 6; // 3!
      int sign = -1;
      for (int j=1; j<=terms; j++)</pre>
      {
         value += sign * numer / denom
         numer *= x[i] * x[i];
         denom *= (2*j+2) * (2*j+3);
         sign *= -1;
      }
      result[i] = value;
```

Compiler understands loop iterations are independent, and that same loop body will be executed on a large number of data elements.

Abstraction facilitates automatic generation of <u>both</u> multi-core parallel code, and vector instructions to make use of SIMD processing capabilities within a core.

## What about conditional execution?

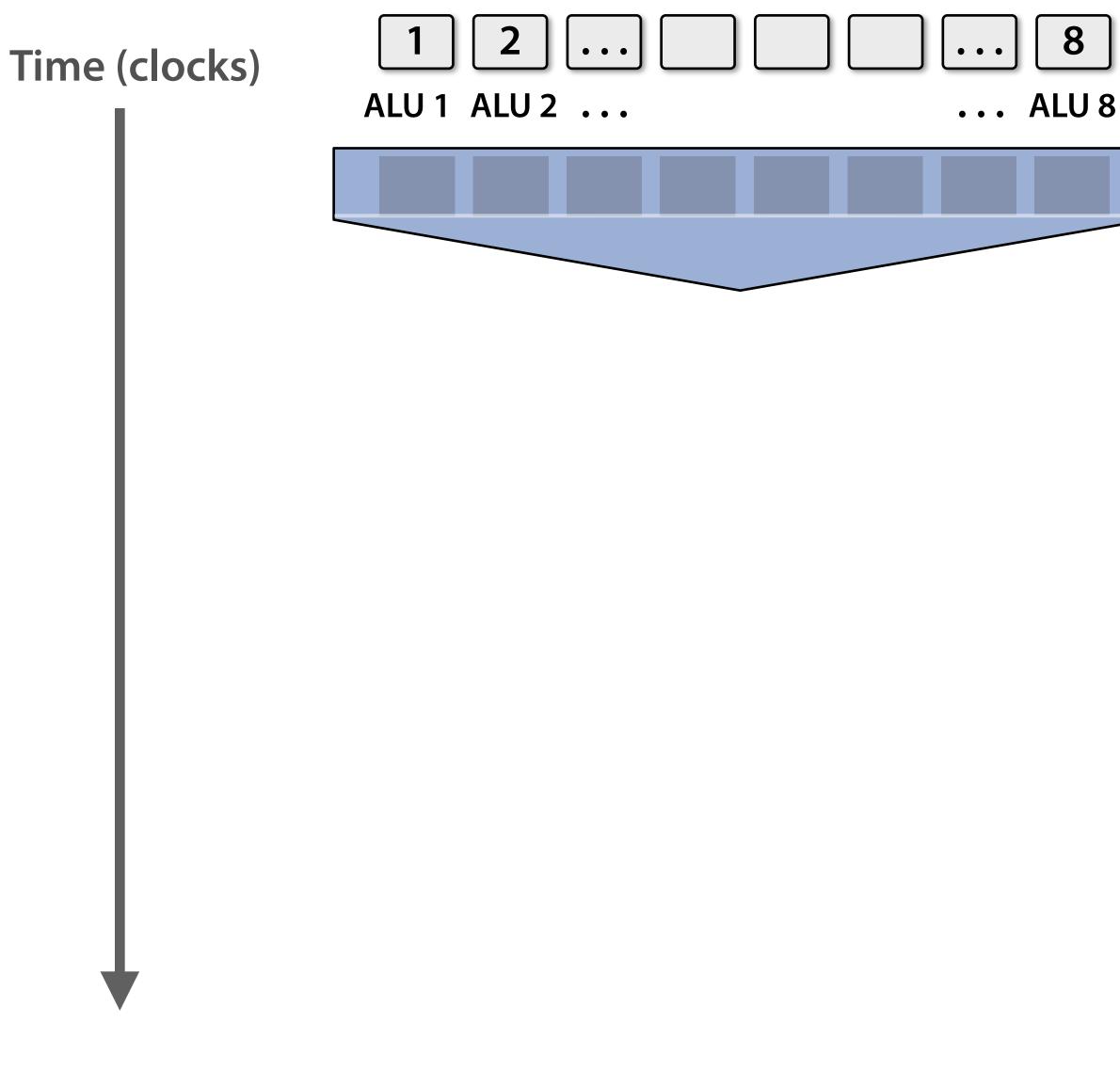

the array 'result') <unconditional code> float x = A[i]; if (x > 0) { float tmp = exp(x,5.f); tmp \*= kMyConst1; x = tmp + kMyConst2; } else { float tmp = kMyConst1; x = 2.f \* tmp; } <resume unconditional code> result[i] = x;

(assume logic below is to be executed for each

element in input array 'A', producing output into

## What about conditional execution?

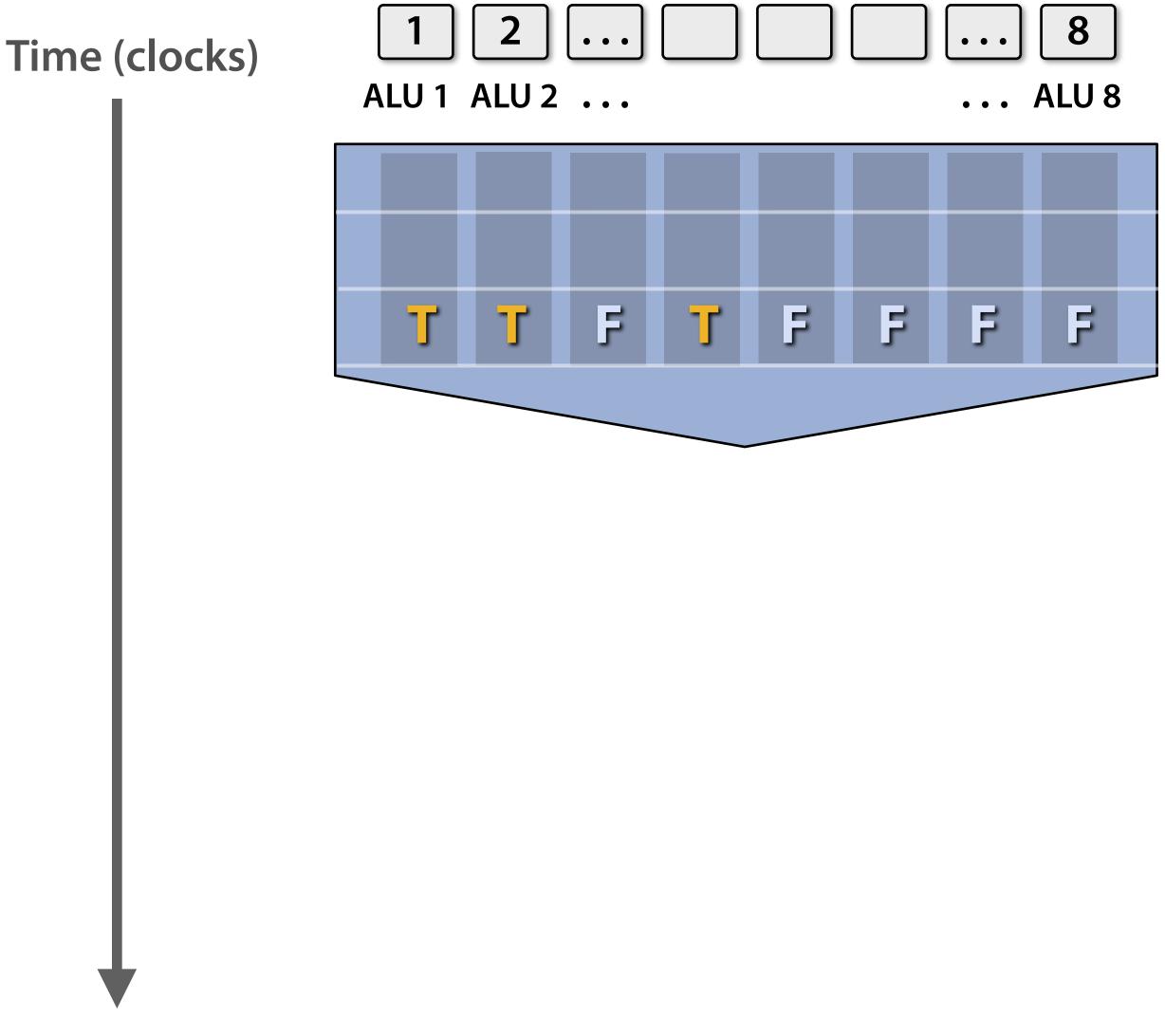

(assume logic below is to be executed for each element in input array 'A', producing output into the array 'result')

```
<unconditional code>
 float x = A[i];
 if (x > 0) {
   float tmp = exp(x,5.f);
   tmp *= kMyConst1;
   x = tmp + kMyConst2;
} else {
   float tmp = kMyConst1;
   x = 2.f * tmp;
}
<resume unconditional code>
result[i] = x;
```

## Mask (discard) output of ALU

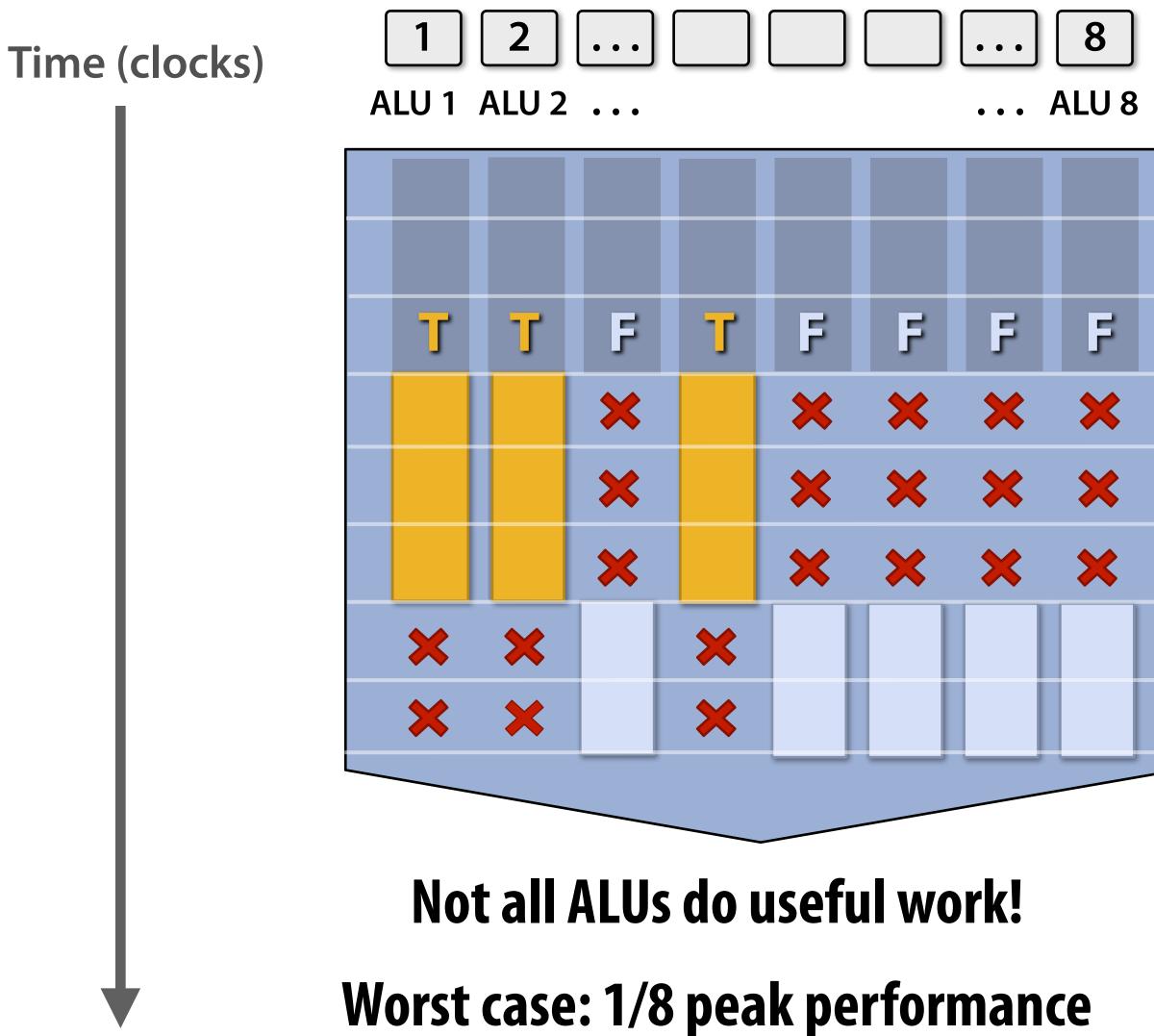

(assume logic below is to be executed for each element in input array 'A', producing output into the array 'result')

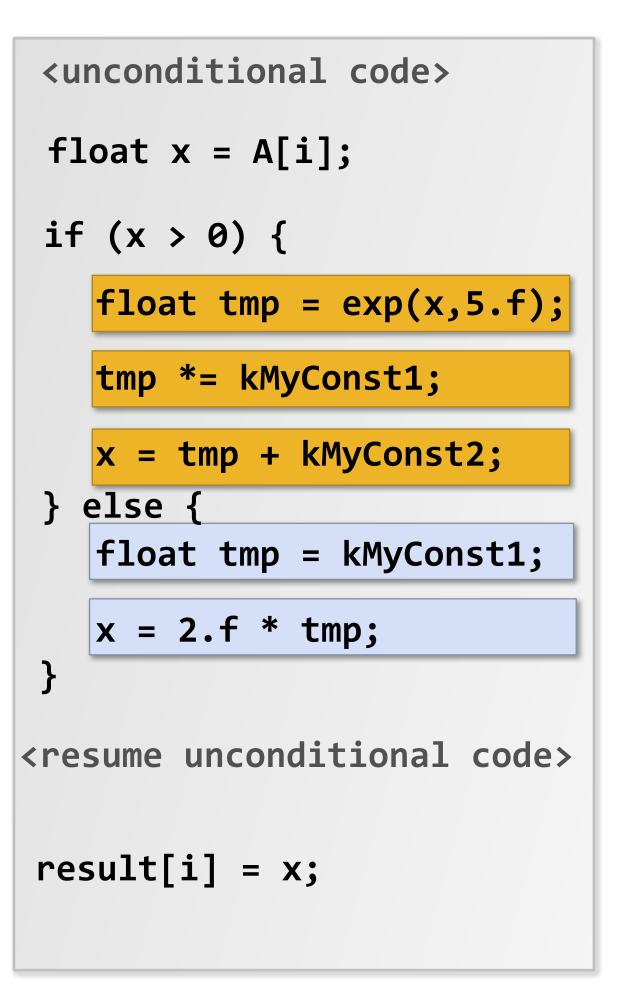

## After branch: continue at full performance

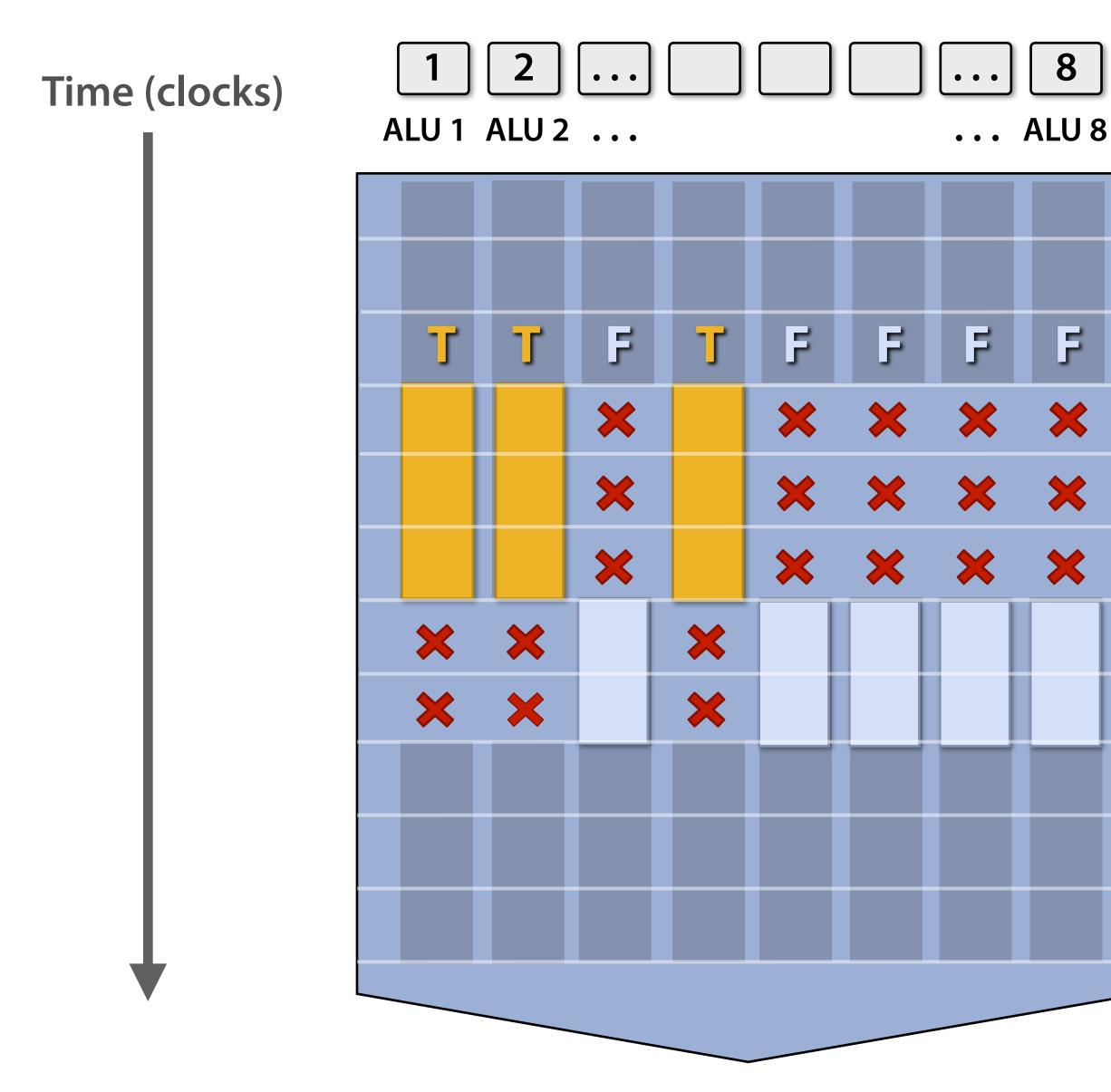

(assume logic below is to be executed for each element in input array 'A', producing output into the array 'result')

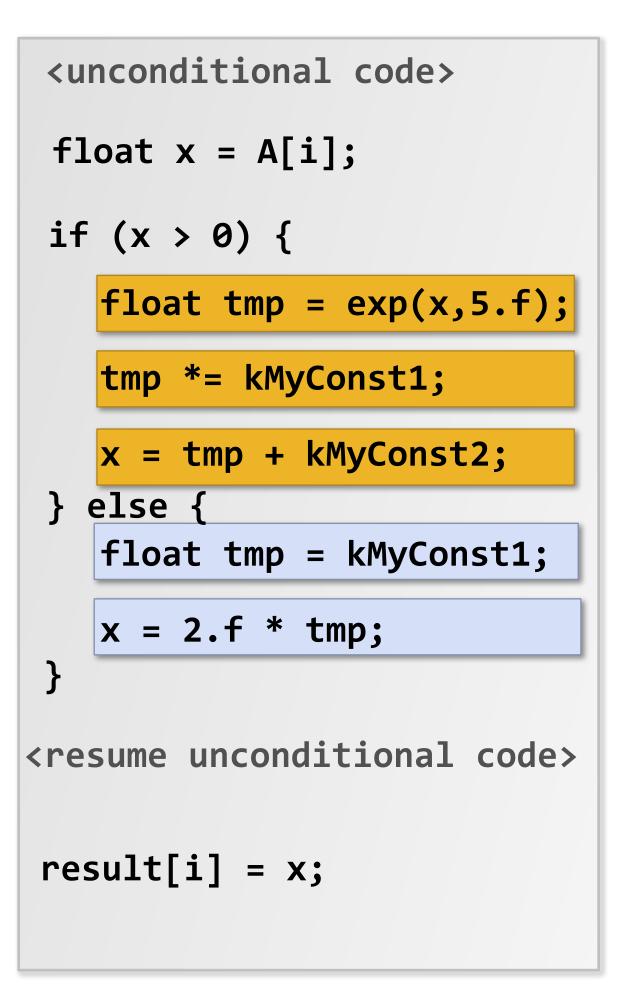

## Terminology

- Instruction stream coherence ("coherent execution")
  - Same instruction sequence applies to all elements operated upon simultaneously
  - **Coherent execution is necessary for efficient use of SIMD processing resources**
  - Coherent execution IS NOT necessary for efficient parallelization across cores, since each core has the capability to fetch/decode a different instruction stream
- "Divergent" execution
  - A lack of instruction stream coherence
- Note: don't confuse instruction stream coherence with "cache coherence" (a major topic later in the course)

# SIMD execution on modern CPUs

- SSE instructions: 128-bit operations: 4x32 bits or 2x64 bits (4-wide float vectors)
- AVX2 instructions: 256 bit operations: 8x32 bits or 4x64 bits (8-wide float vectors)
- AVX512 instruction: 512 bit operations: 16x32 bits...
- Instructions are generated by the compiler
  - Parallelism explicitly requested by programmer using intrinsics
  - Parallelism conveyed using parallel language semantics (e.g., forall example)
  - Parallelism inferred by dependency analysis of loops (hard problem, even best compilers are not great on arbitrary C/C++ code)
- Terminology: "explicit SIMD": SIMD parallelization is performed at compile time
  - Can inspect program binary and see instructions (vstoreps, vmulps, etc.)

# SIMD execution on many modern GPUs

- "Implicit SIMD"
  - **Compiler generates a scalar binary (scalar instructions)**
  - But N instances of the program are \*always run\* together on the processor execute(my\_function, N) // execute my\_function N times
  - In other words, the interface to the hardware itself is data parallel
  - Hardware (not compiler) is responsible for simultaneously executing the same instruction from multiple instances on different data on SIMD ALUs
- SIMD width of most modern GPUs ranges from 8 to 32
  - Divergence can be a big issue (poorly written code might execute at 1/32 the peak capability of the machine!)

# **Example: eight-core Intel Xeon E5-1660 v4**

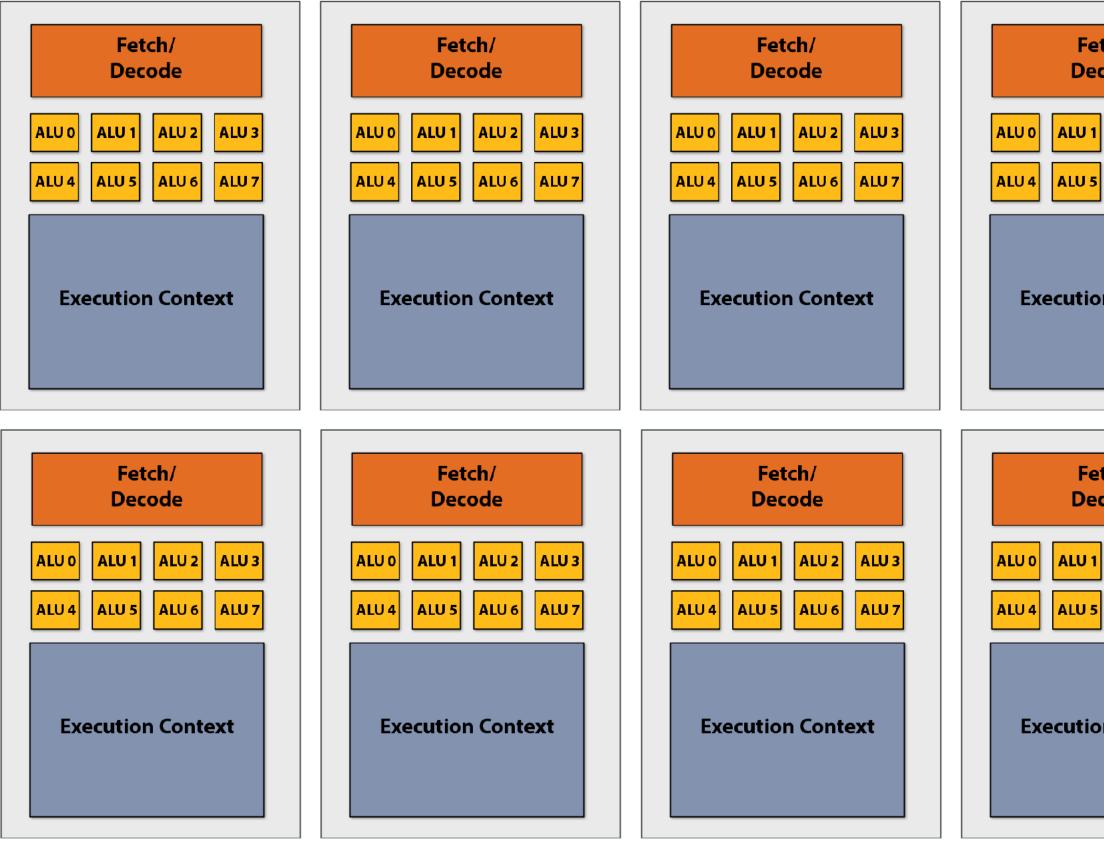

\* Showing only AVX math units, and fetch/decode unit for AVX (additional capability for integer math)

| tch/<br>code |       |  |
|--------------|-------|--|
| ALU 2        | ALU 3 |  |
| ALU 6        | ALU 7 |  |
| n Context    |       |  |
|              |       |  |

| tch/<br>code   |                |
|----------------|----------------|
| ALU 2<br>ALU 6 | ALU 3<br>ALU 7 |
| on Conte       | ext            |

### 8 cores

### **8 SIMD ALUs per core** (AVX2 instructions)

### 490 GFLOPs (@3.2 GHz) (140 Watts)

# **Example: NVIDIA GTX 1080**

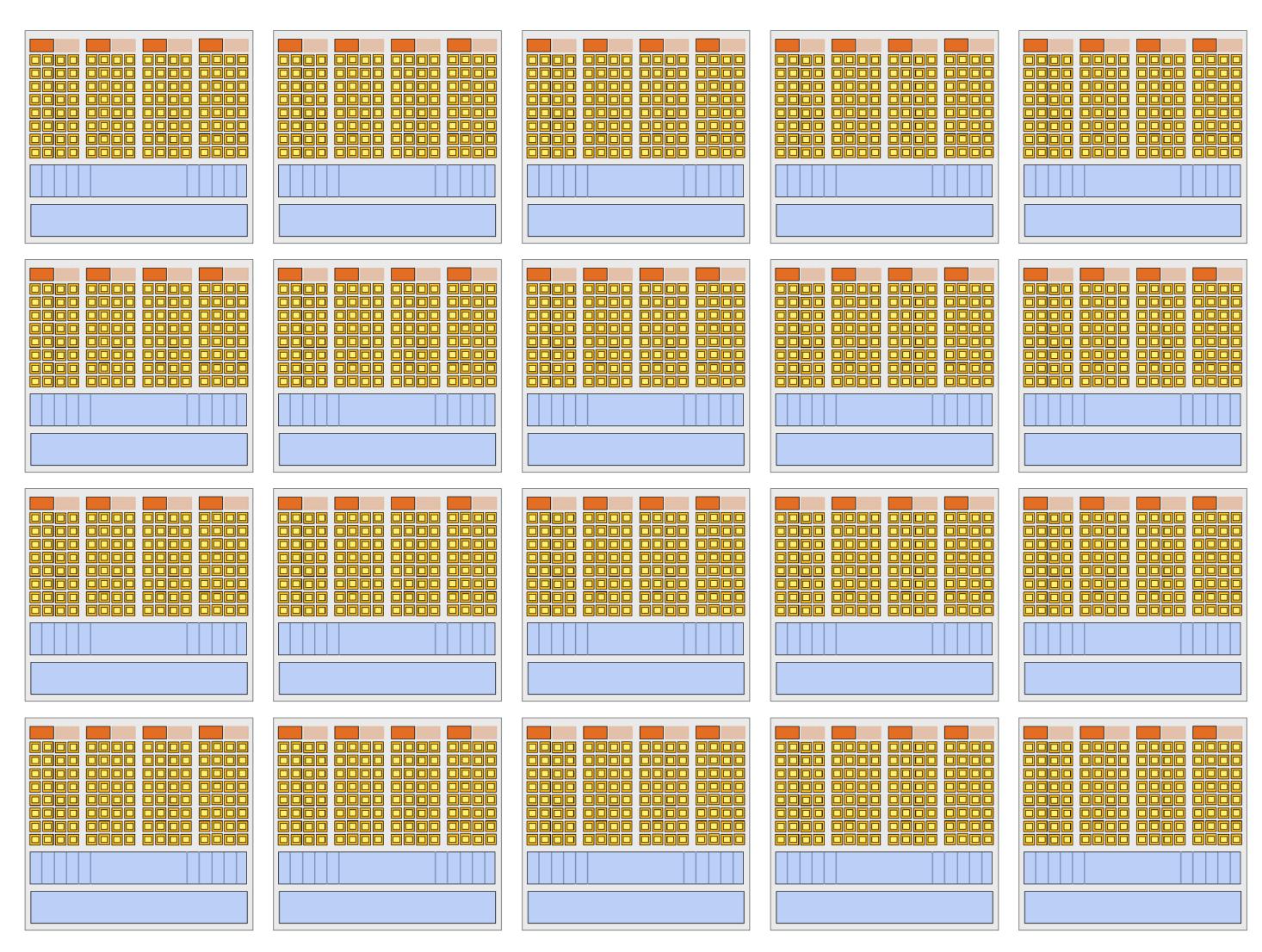

**20 cores ("SMs")** 128 SIMD ALUs per core (@1.6 GHz) = 8.1 TFLOPs (180 Watts)

# Summary: parallel execution

### Several forms of parallel execution in modern processors

- Multi-core: use multiple processing cores
  - Provides thread-level parallelism: simultaneously execute a completely different instruction stream on each core
  - Software decides when to create threads (e.g., via pthreads API)
- SIMD: use multiple ALUs controlled by same instruction stream (within a core)
  - Efficient design for data-parallel workloads: control amortized over many ALUs
  - Vectorization can be done by compiler (explicit SIMD) or at runtime by hardware
  - [Lack of] dependencies is known prior to execution (usually declared by programmer, but can be inferred by loop analysis by advanced compiler)
- Superscalar: exploit ILP within an instruction stream. Process different instructions from the **<u>same</u>** instruction stream in parallel (within a core)
  - Parallelism automatically and dynamically discovered by the hardware during execution (not programmer visible)

Not addressed further in this class. That's for a proper computer architecture design course.

# Part 2: accessing memory

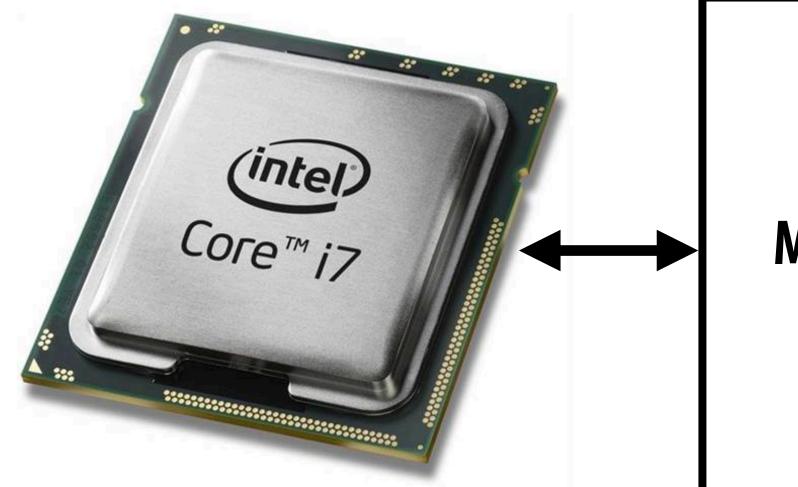

### Memory

# Terminology

### **Memory latency**

- The amount of time for a memory request (e.g., load, store) from a processor to be serviced by the memory system
- Example: 100 cycles, 100 nsec
- Memory bandwidth
  - The rate at which the memory system can provide data to a processor
  - Example: 20 GB/s

# **Stalls**

- A processor "stalls" when it cannot run the next instruction in an instruction stream because of a dependency on a previous instruction.
- Accessing memory is a major source of stalls

ld r0 mem[r2]
ld r1 mem[r3]
add r0, r0, r1

Dependency: cannot execute 'add' instruction until data at mem[r2] and mem[r3] have been loaded from memory

- Memory access times ~ 100's of cycles
  - Memory "access time" is a measure of latency

# **Review: why do modern processors have caches?**

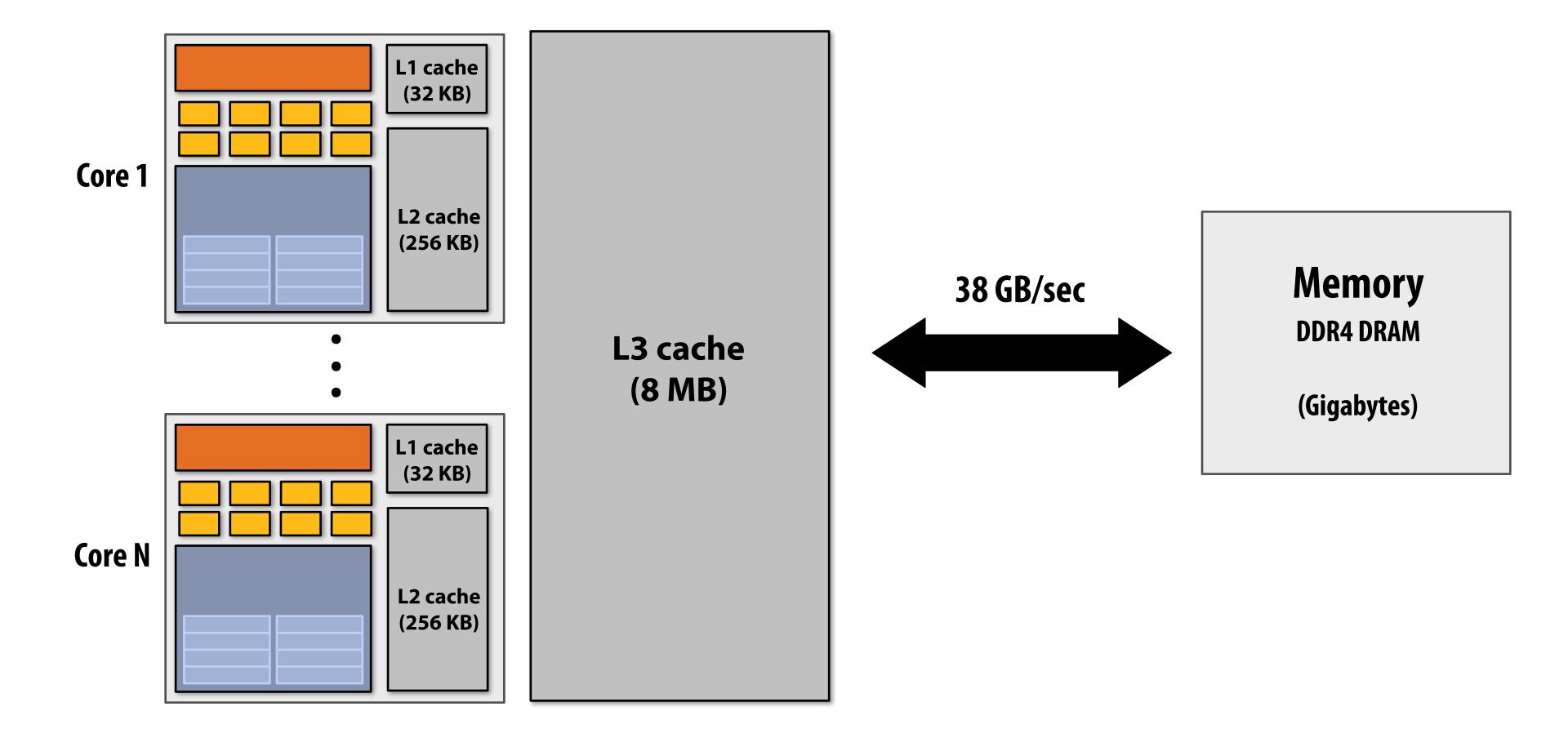

# **Caches reduce length of stalls (reduce latency)**

**Processors run efficiently when data is resident in caches Caches reduce memory access latency \*** 

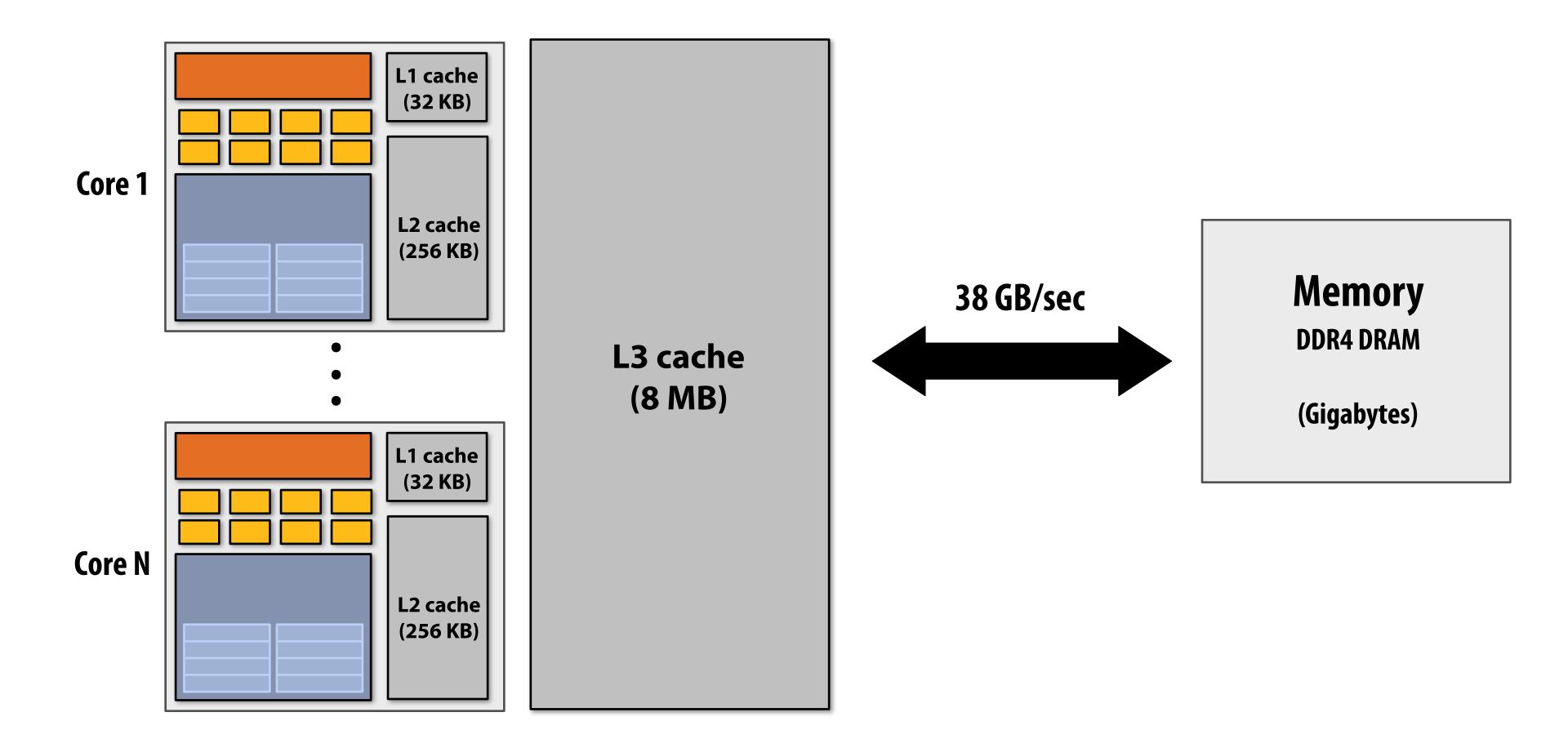

\* Caches also provide high bandwidth data transfer to CPU

# Prefetching reduces stalls (<u>hides</u> latency)

### All modern CPUs have logic for prefetching data into caches

- Dynamically analyze program's access patterns, predict what it will access soon

### Reduces stalls since data is resident in cache when accessed

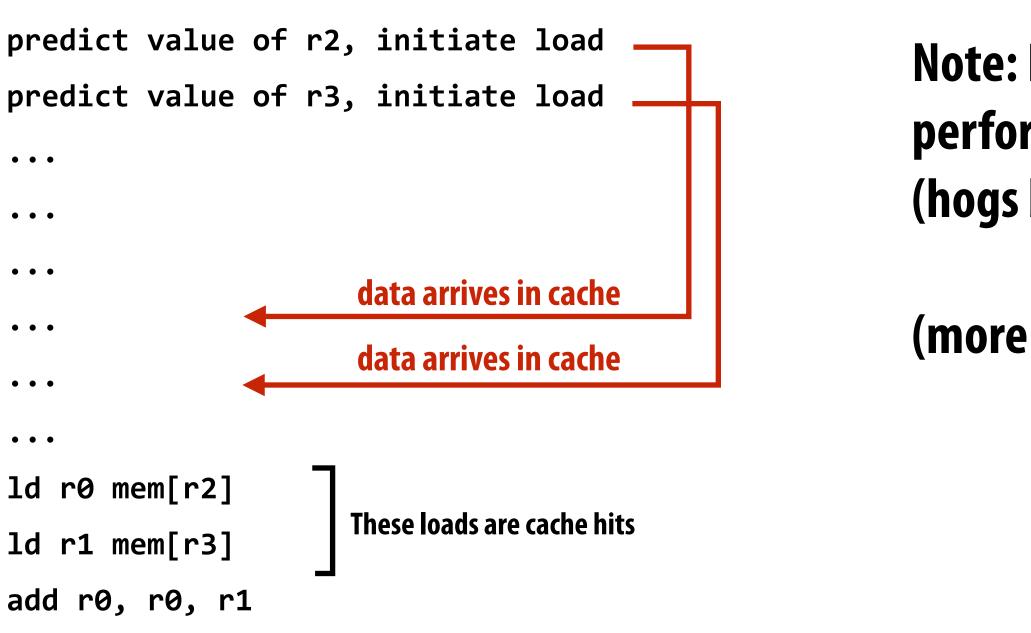

### ng data into caches redict what it will access soon

### Note: Prefetching can also reduce performance if the guess is wrong (hogs bandwidth, pollutes caches)

(more detail later in course)

# **Multi-threading reduces stalls**

- Idea: <u>interleave</u> processing of multiple threads on the same core to hide stalls
- Like prefetching, multi-threading is a latency hiding, not a latency <u>reducing</u> technique

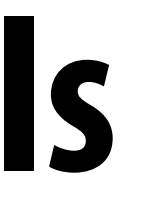

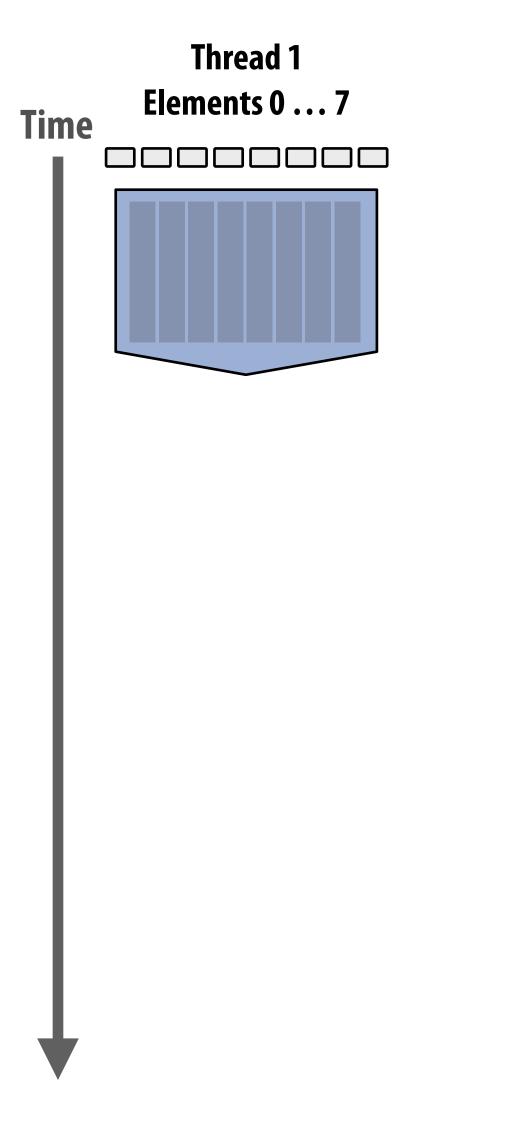

### 1 Core (1 thread)

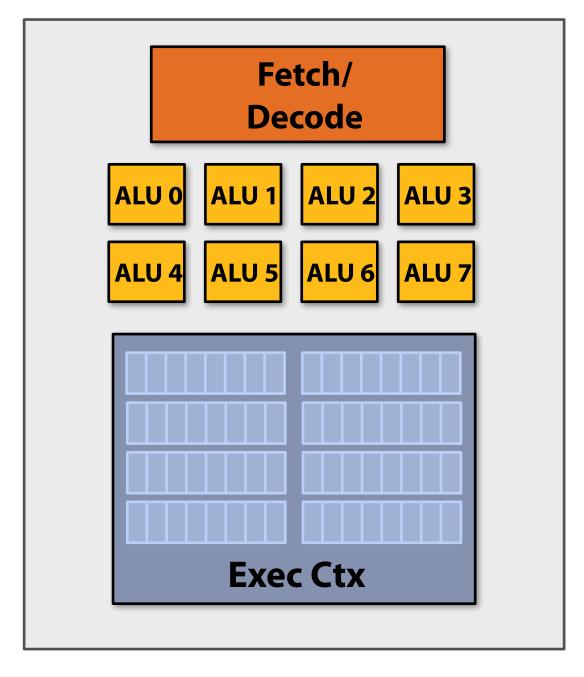

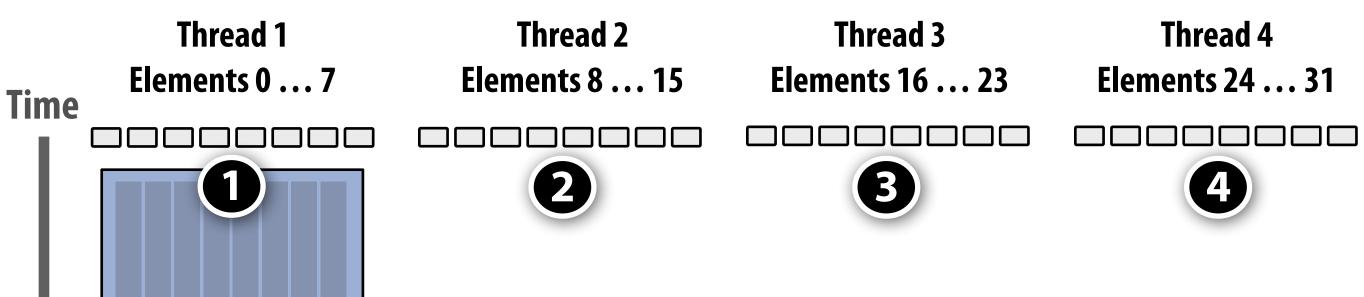

### 1 Core (4 hardware threads)

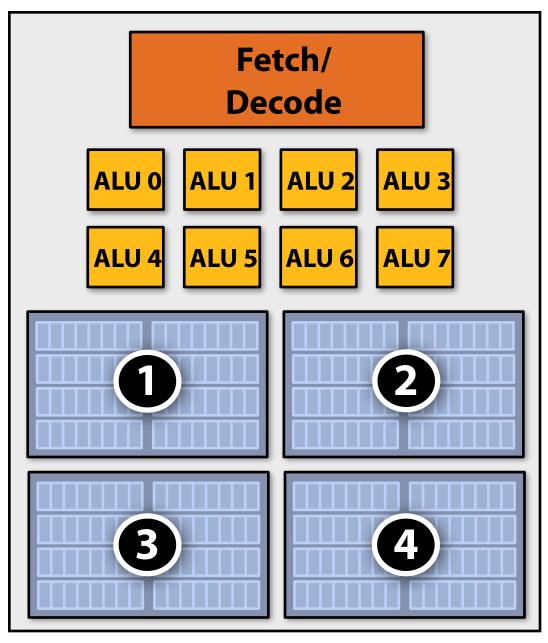

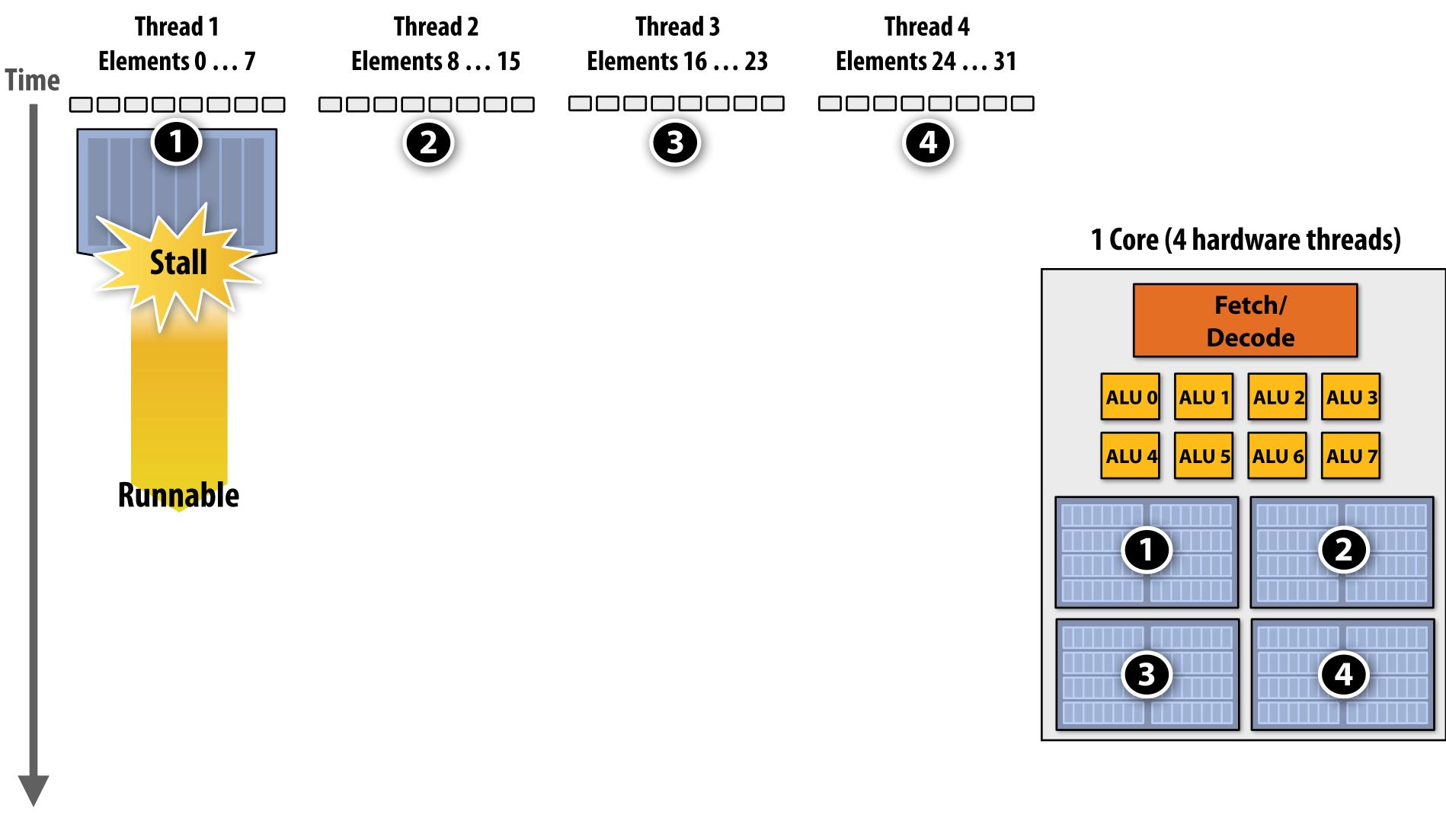

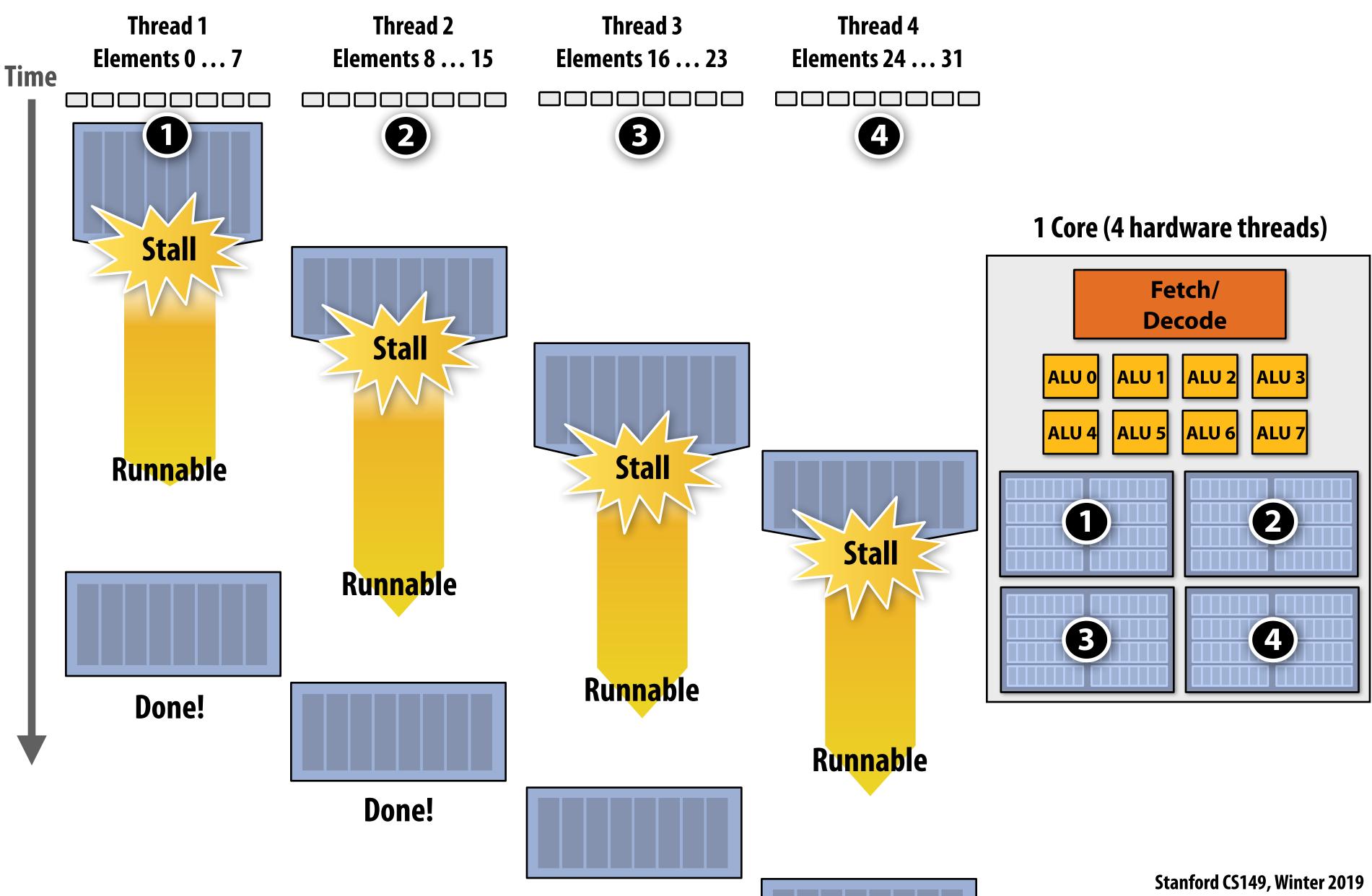

# **Throughput computing trade-off**

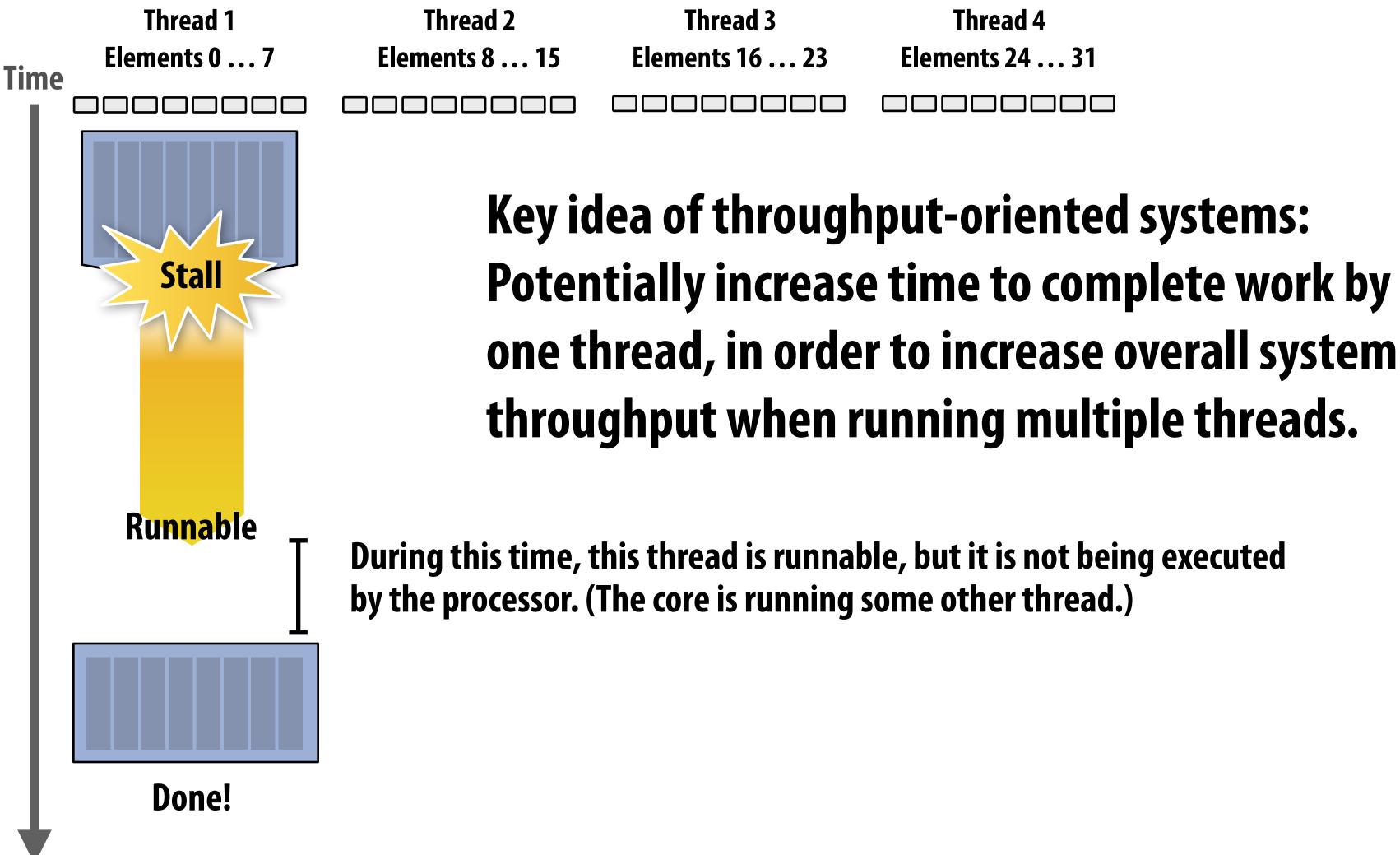

Thread 4 **Elements 24 ... 31** 

# Potentially increase time to complete work by any

# **Storing execution contexts** Consider on-chip storage of execution contexts a finite resource.

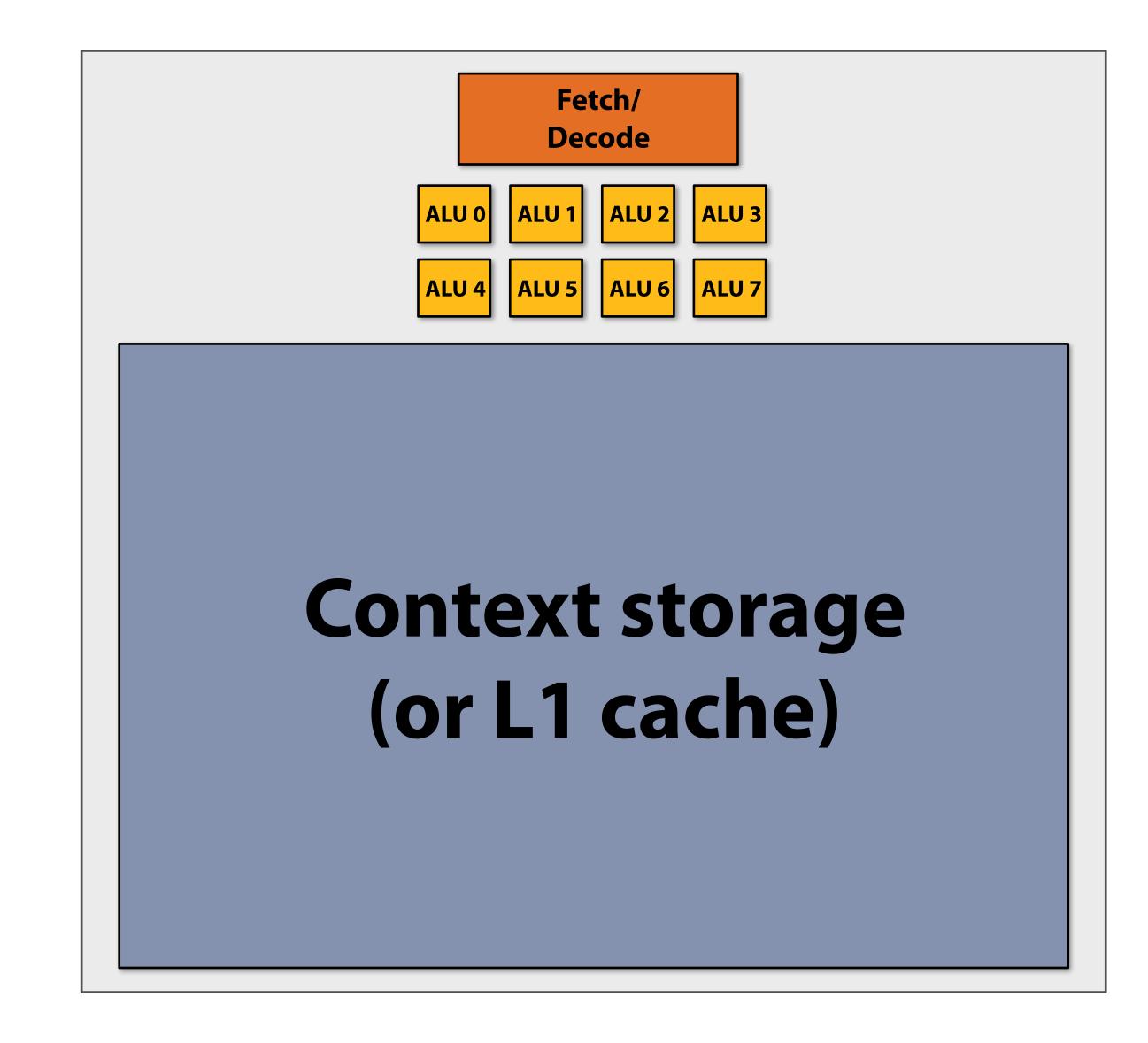

# Many small contexts (high latency hiding ability)

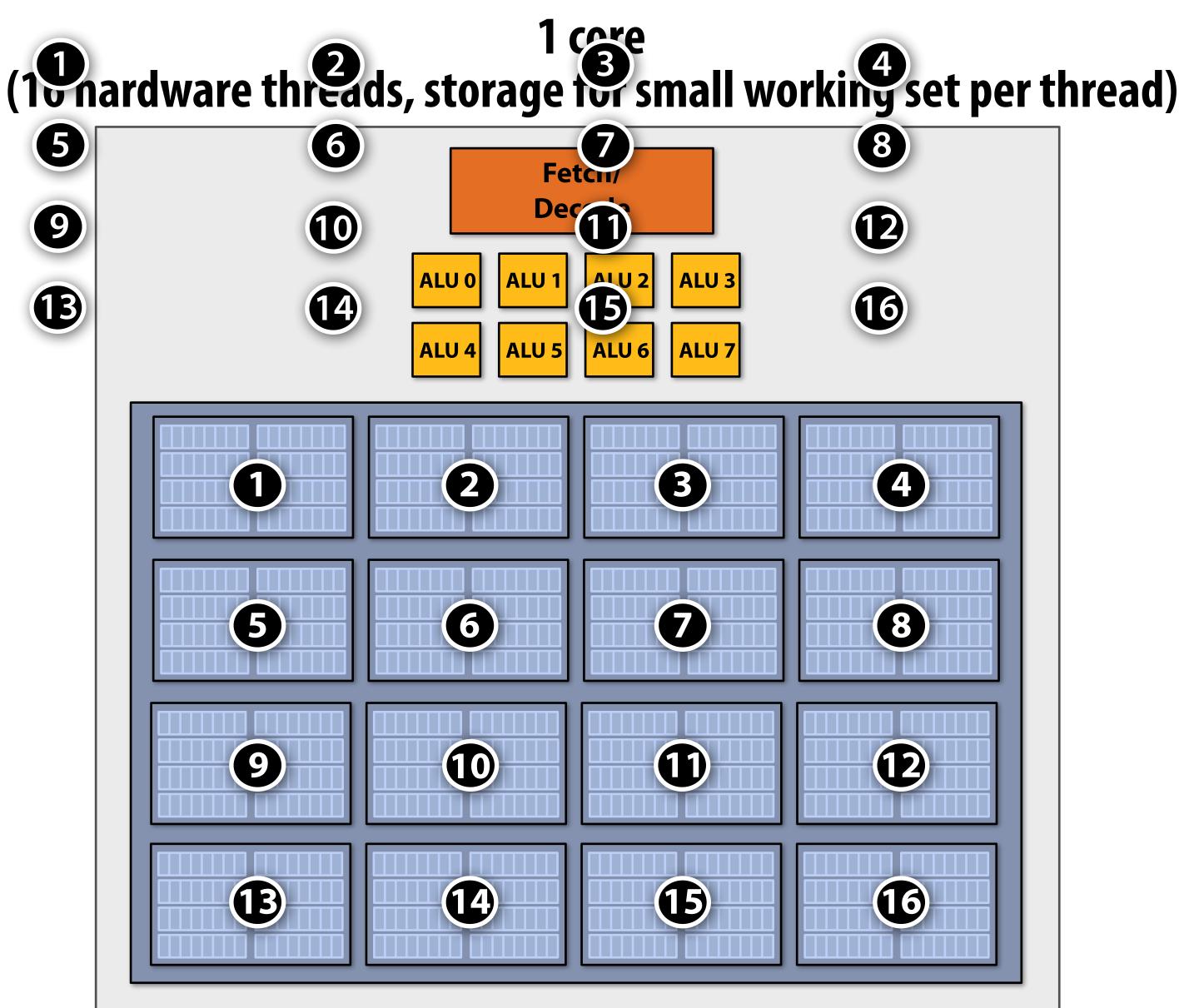

| 8<br>12<br>16 |  |
|---------------|--|
|               |  |
|               |  |
|               |  |
|               |  |

# Four large contexts (low latency hiding ability) 1 core (4 Pardware threads, storage for larger working set per thread)

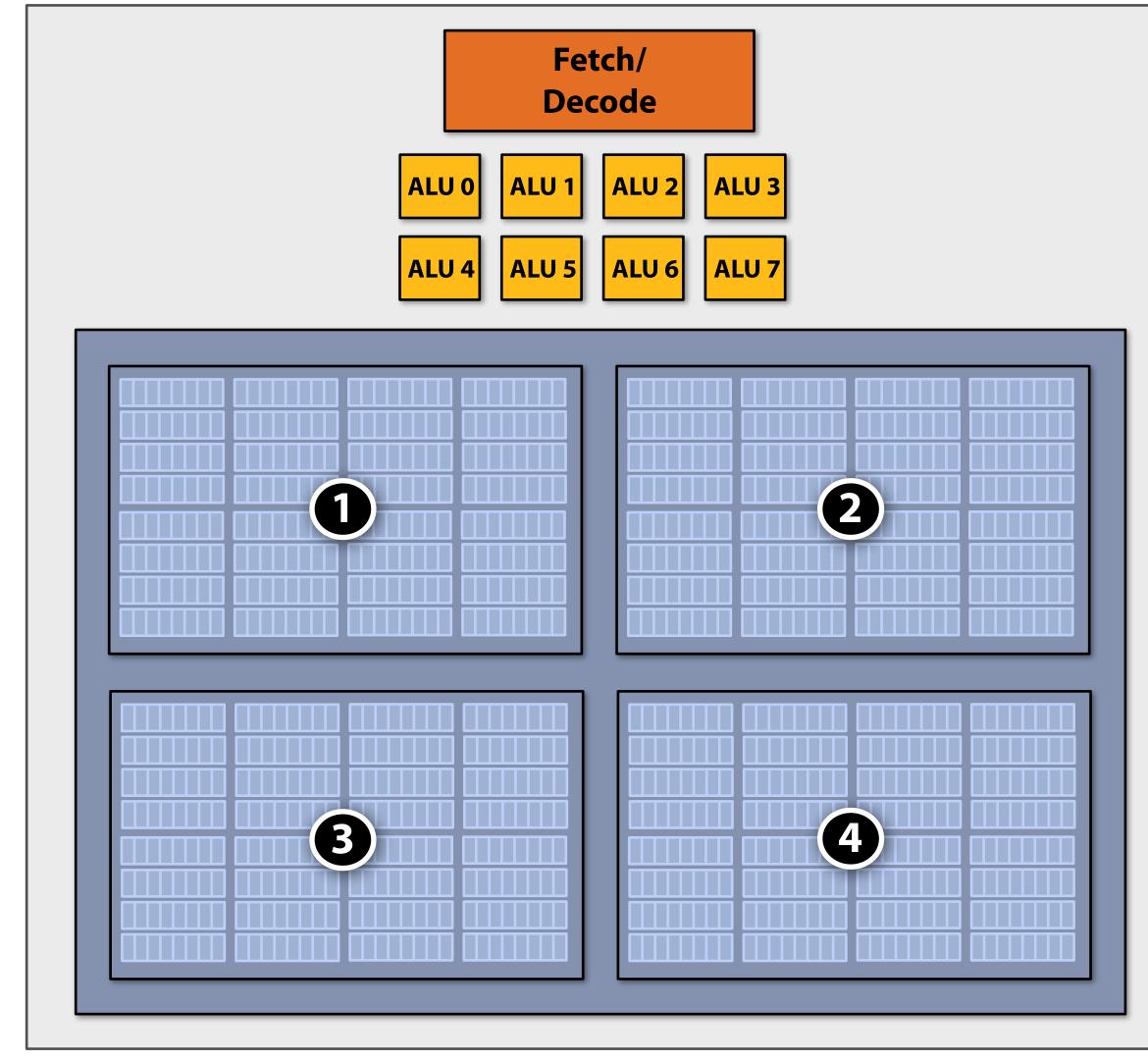

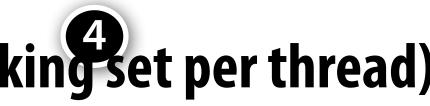

# Hardware-supported multi-threading

### Core manages execution contexts for multiple threads

- Runs instructions from runnable threads (processor makes decision about which thread to run each clock, not the operating system)
- Core still has the same number of ALU resources: multi-threading only helps use them more efficiently in the face of high-latency operations like memory access

### Interleaved multi-threading (a.k.a. temporal multi-threading)

- What I described on the previous slides: each clock, the core chooses a thread, and runs an instruction from the thread on the ALUs

### Simultaneous multi-threading (SMT)

- Each clock, core chooses instructions from multiple threads to run on ALUs
- Extension of superscalar CPU design
- Example: Intel Hyper-threading (2 threads per core)

# **Multi-threading summary**

### **Benefit: use a core's execution resources (ALUs) more efficiently**

- **Hide memory latency**
- Fill multiple functional units of superscalar architecture (when one thread has insufficient ILP)

### Costs

- **Requires additional storage for thread contexts**
- Increases run time of any single thread (often not a problem, we usually care about throughput in parallel apps)
- Requires additional independent work in a program (more independent work than ALUs!)
- **Relies heavily on memory bandwidth** 
  - More threads  $\rightarrow$  larger working set  $\rightarrow$  less cache space per thread
  - May go to memory more often, but can hide the latency

# Kayvon's fictitious multi-core chip

### 16 cores

- 8 SIMD ALUs per core (128 total)
- 4 threads per core
- 16 simultaneous instruction streams
- 64 total concurrent instruction streams
- 512 independent pieces of work are needed to run chip with maximal latency hiding ability

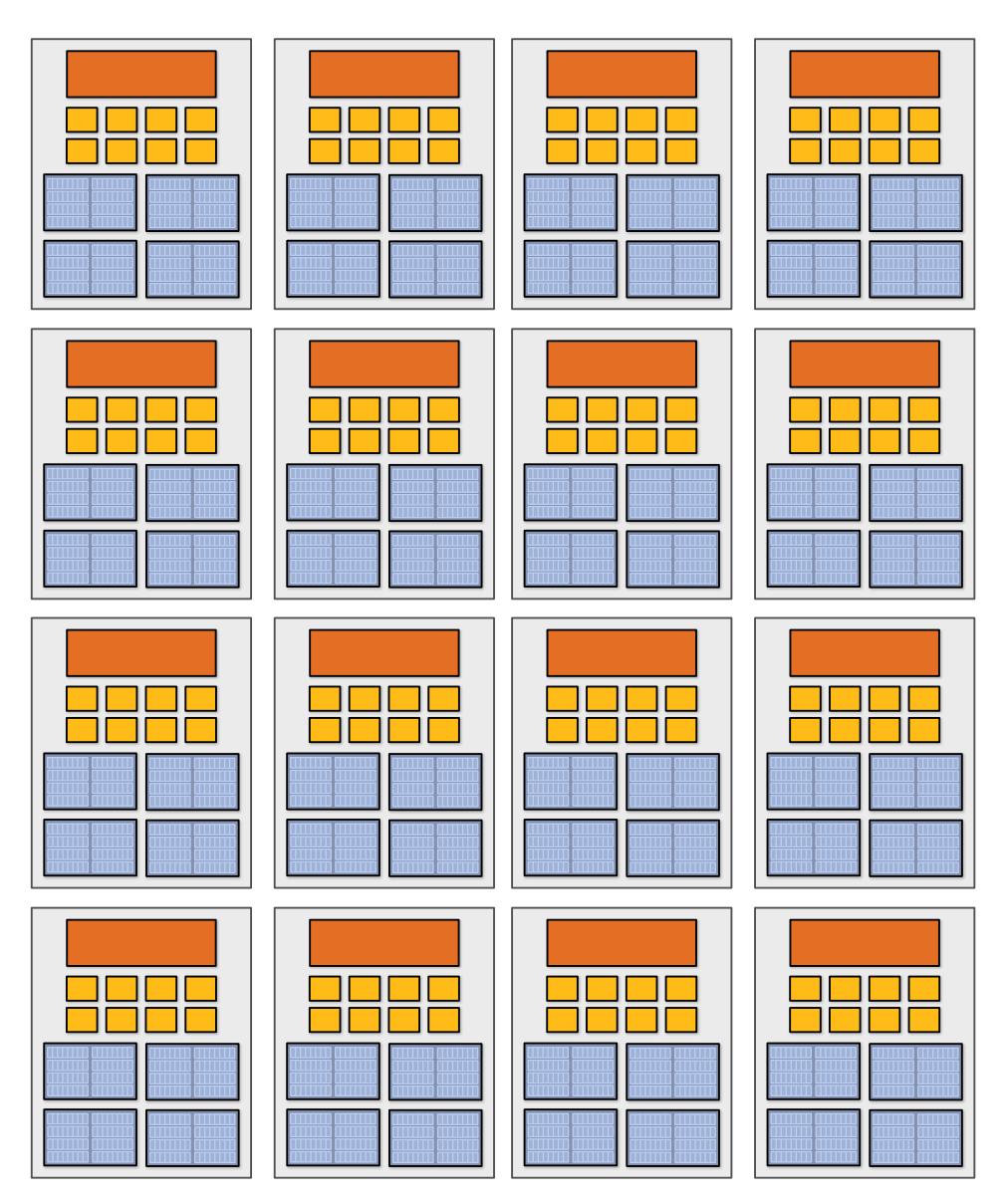

# **GPUs: extreme throughput-oriented processors**

### NVIDIA GTX 1080 core ("SM")

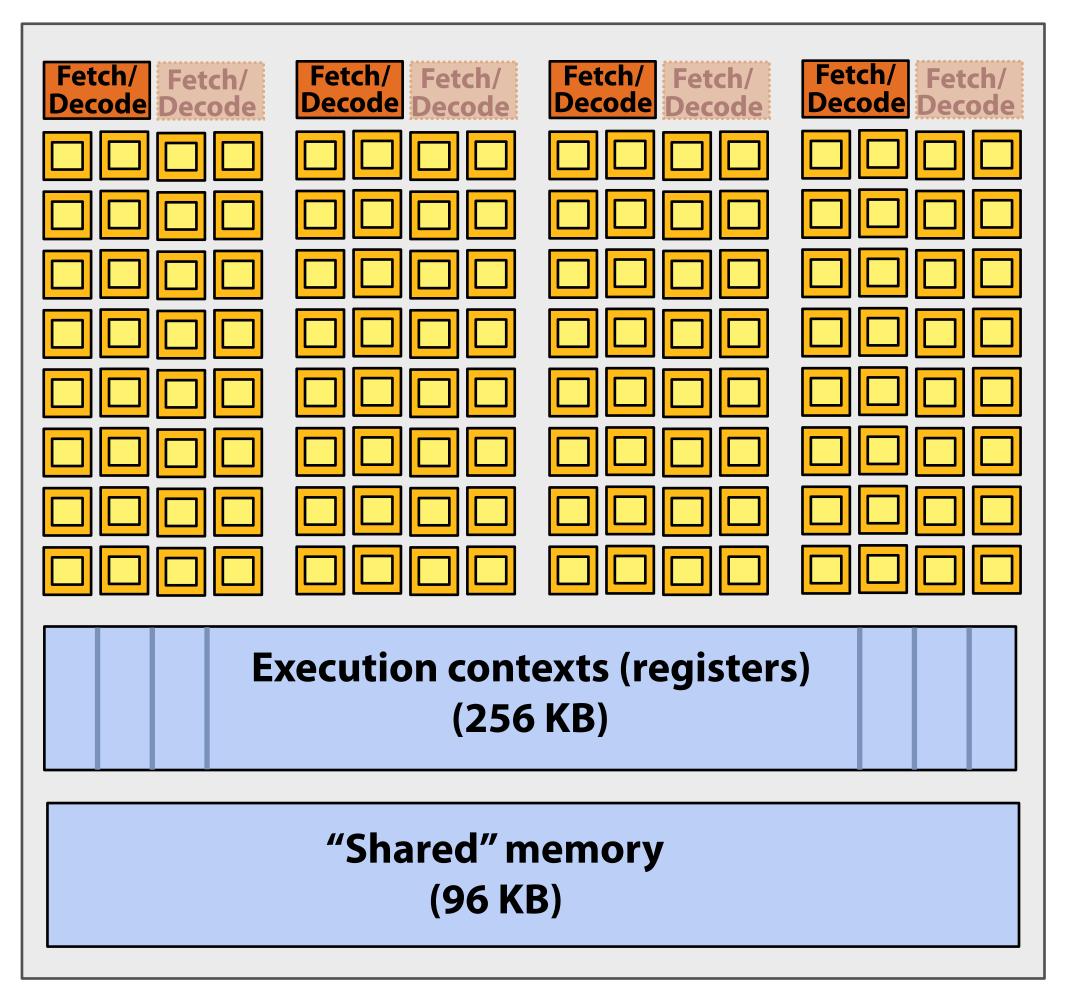

Source: NVIDIA Pascal Tuning Guide

- = SIMD function unit, control shared across 32 units (1 MUL-ADD per clock)
- Instructions operate on 32 pieces of data at a time (instruction streams called "warps").
- Think: warp = thread issuing 32-wide vector instructions
- Different instructions from up to four warps can be executed simultaneously (simultaneous multi-threading)
- Up to 64 warps are interleaved on the SM (interleaved multi-threading)
- Over 2,048 elements can be processed concurrently by a core

# **NVIDIA GTX 1080**

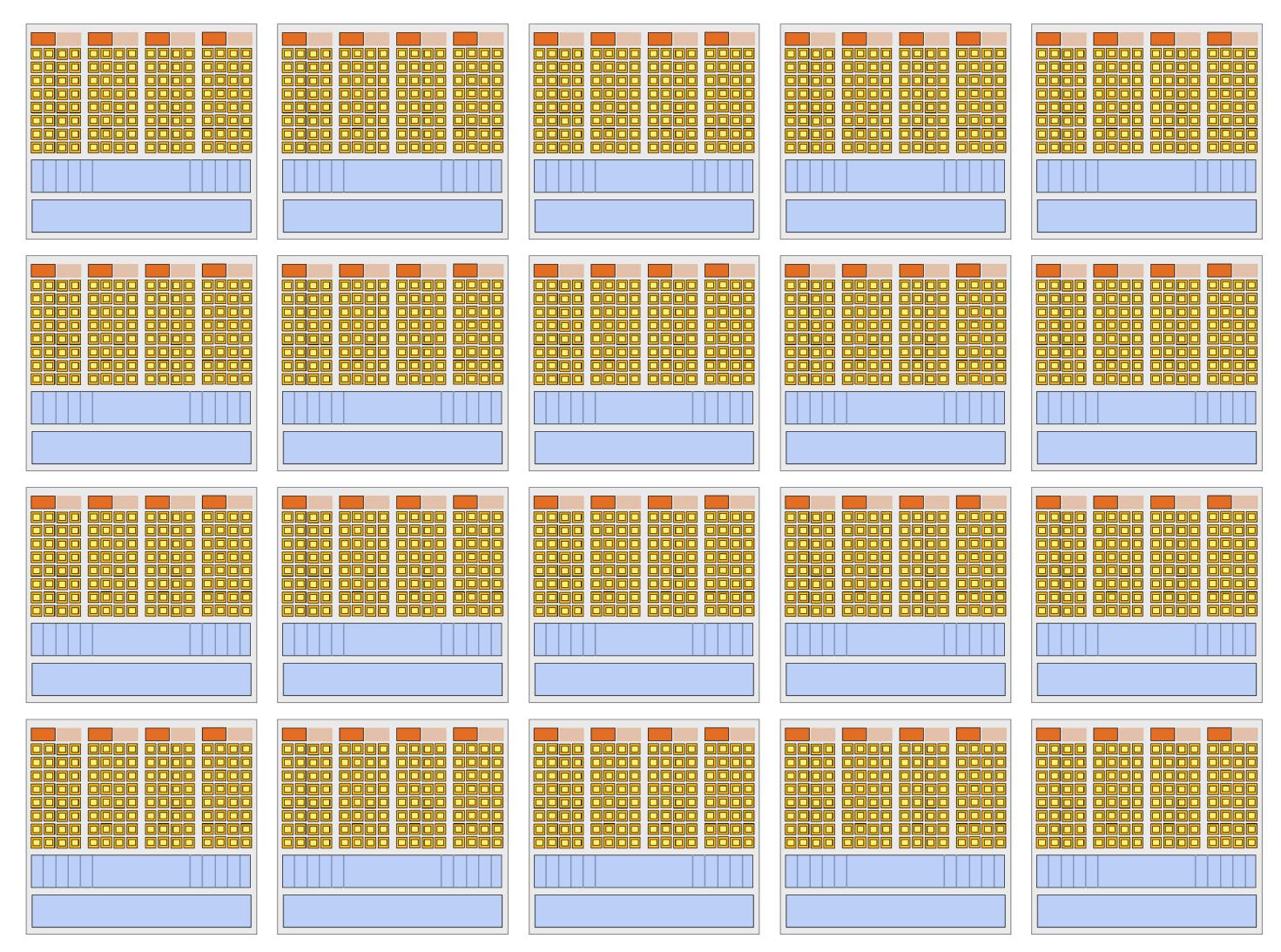

There are 20 SM cores on the GTX 1080:

That's 40,960 pieces of data being processed concurrently to get maximal latency hiding!

# **CPU vs. GPU memory hierarchies**

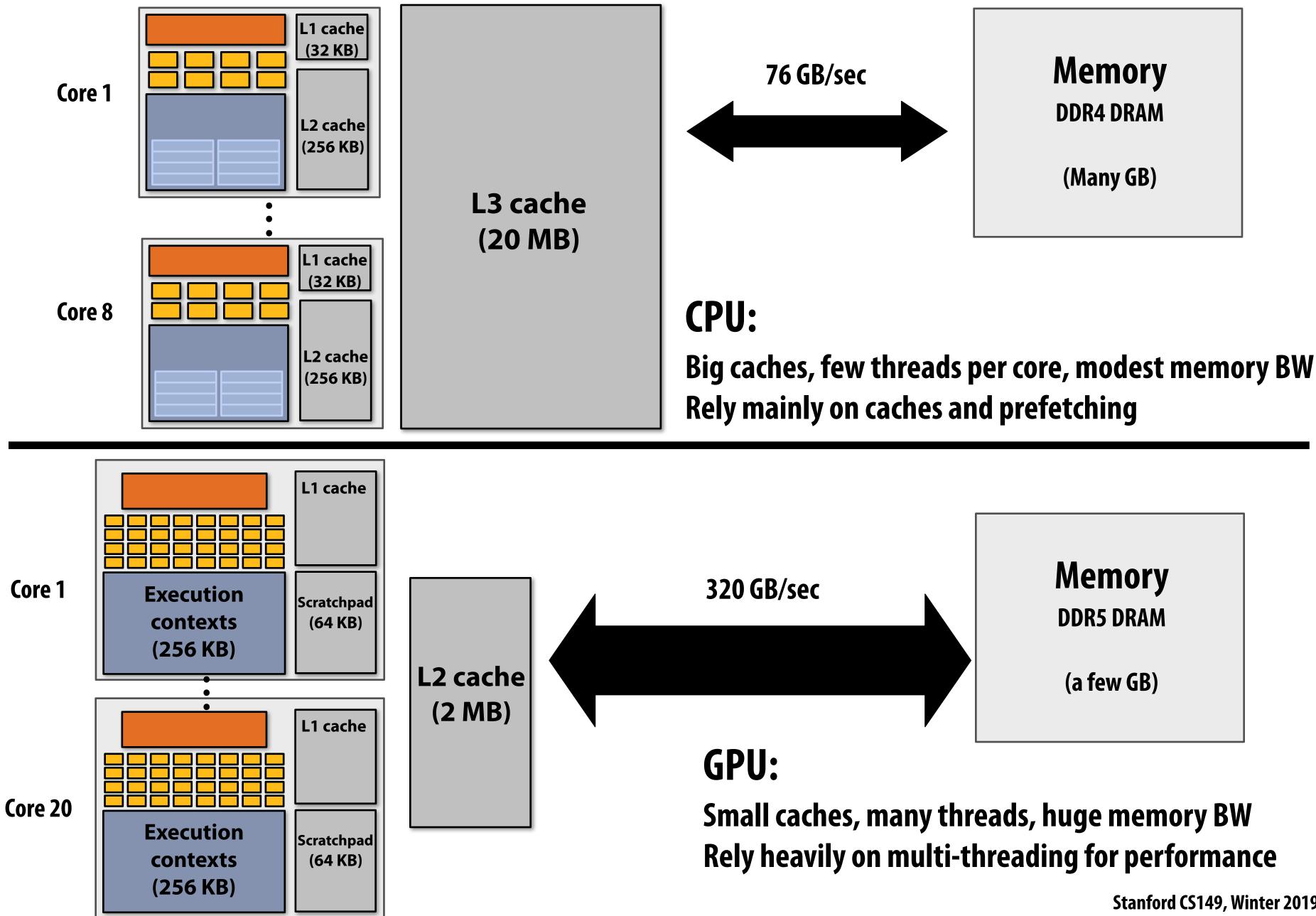

# **Thought experiment**

Task: element-wise multiplication of two vectors A and B **Assume vectors contain millions of elements** 

- Load input A[i]
- Load input B[i]
- Compute  $A[i] \times B[i]$
- Store result into C[i]

Three memory operations (12 bytes) for every MUL NVIDIA GTX 1080 GPU can do 2560 MULs per clock (@ 1.6 GHz) Need ~45 TB/sec of bandwidth to keep functional units busy (only have 320 GB/sec)

### <1% GPU efficiency... but 4.2x faster than eight-core CPU in lab! (3.2 GHz Xeon E5v4 eight-core CPU connected to 76 GB/sec memory bus will exhibit ~3% efficiency on this computation)

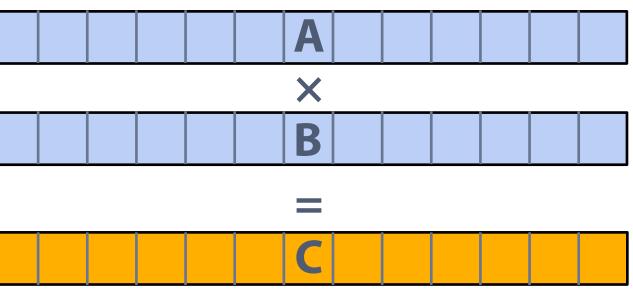

# **Bandwidth limited!**

If processors request data at too high a rate, the memory system cannot keep up. No amount of latency hiding helps this.

> **Overcoming bandwidth limits are a common challenge for** application developers on throughput-optimized systems.

# **Bandwidth is a critical resource**

### **Performant parallel programs will:**

- **Organize computation to fetch data from <u>memory</u> less often** 
  - Reuse data previously loaded by the same thread (traditional intra-thread temporal locality optimizations)
  - Share data across threads (inter-thread cooperation)
- **Request data less often (instead, do more arithmetic: it's "free")** 
  - Useful term: "arithmetic intensity" ratio of math operations to data access operations in an instruction stream
  - Main point: programs must have high arithmetic intensity to utilize modern processors efficiently

# Summary

- Three major ideas that all modern processors employ to varying degrees
  - Employ multiple processing cores
    - Simpler cores (embrace thread-level parallelism over instruction-level parallelism)
  - Amortize instruction stream processing over many ALUs (SIMD)
    - Increase compute capability with little extra cost
  - Use multi-threading to make more efficient use of processing resources (hide latencies, fill all available resources)
- Due to high arithmetic capability on modern chips, many parallel applications (on both CPUs and GPUs) are bandwidth bound
- **GPU** architectures use the same throughput computing ideas as CPUs: but GPUs push these concepts to extreme scales

# For the rest of this class, know these terms

- Multi-core processor
- SIMD execution
- Coherent control flow
- Hardware multi-threading
  - Interleaved multi-threading
  - Simultaneous multi-threading
- Memory latency
- Memory bandwidth
- Bandwidth bound application
- Arithmetic intensity

# **Review slides** (additional examples for review and to check our understanding)

### Putting together the concepts from this lecture: (if you understand the following sequence you understand this lecture)

# **Running code on a simple processor**

### My very simple program: compute sin(x) using Taylor expansion

```
void sinx(int N, int terms, float* x, float* result)
   for (int i=0; i<N; i++)</pre>
   {
      float value = x[i];
      float numer = x[i] * x[i] * x[i];
      int denom = 6; // 3!
      int sign = -1;
      for (int j=1; j<=terms; j++)</pre>
      {
         value += sign * numer / denom;
         numer *= x[i] * x[i];
         denom *= (2*j+2) * (2*j+3);
         sign *= -1;
      }
      result[i] = value;
```

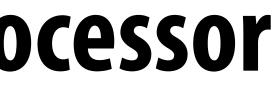

### My very simple processor: completes one instruction per clock

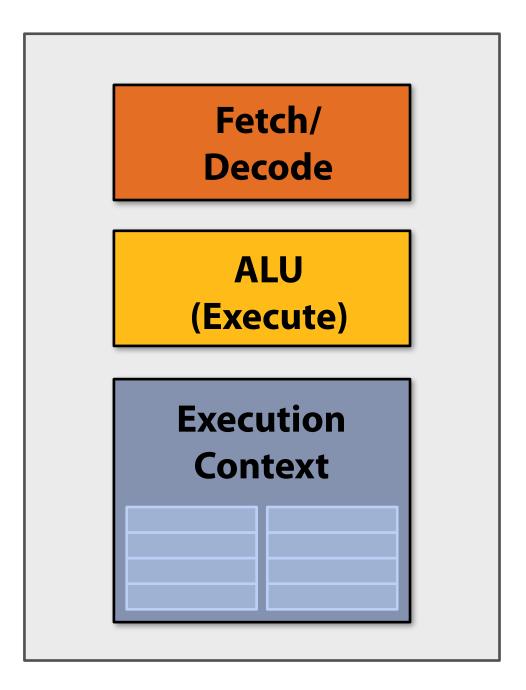

# **Review: superscalar execution**

### **Unmodified program**

```
void sinx(int N, int terms, float* x, float* result)
   for (int i=0; i<N; i++)</pre>
   {
      float value = x[i];
      float numer = x[i] * x[i] * x[i];
      int denom = 6; // 3!
      int sign = -1;
      for (int j=1; j<=terms; j++)</pre>
      {
         value += sign * numer / denom;
         numer *= x[i] * x[i];
         denom *= (2*j+2) * (2*j+3),
         sign *= -1;
                                           Independent operations in
      }
                                              instruction stream
      result[i] = value;
                                      (They are detected by the processor
                                      at run-time and may be executed in
   }
                                       parallel on execution units 1 and 2)
```

### My single core, superscalar processor: executes up to <u>two instructions</u> per clock from <u>a single instruction stream</u>.

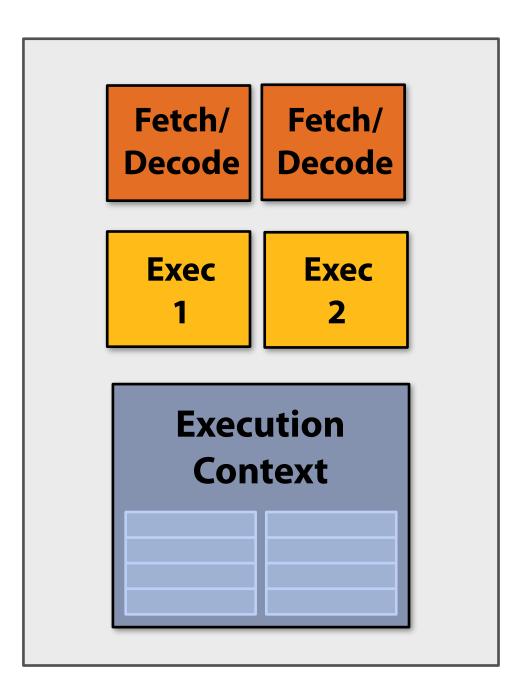

# **Review: multi-core execution (two cores)**

# Modify program to create two threads of control (two instruction streams)

```
typedef struct {
   int N;
   int terms;
  float* x;
  float* result;
} my_args;
void parallel_sinx(int N, int terms, float* x, float* result)
{
    pthread_t thread_id;
    my_args args;
    args.N = N/2;
    args.terms = terms;
    args.x = x;
    args.result = result;
    pthread_create(&thread_id, NULL, my_thread_start, &args); // launch thread
    sinx(N - args.N, terms, x + args.N, result + args.N); // do work
    pthread_join(thread_id, NULL);
void my_thread_start(void* thread_arg)
   my_args* thread_args = (my_args*)thread_arg;
   sinx(args->N, args->terms, args->x, args->result); // do work
```

### My dual-core processor: executes one instruction per clock from an instruction stream on <u>each</u> core.

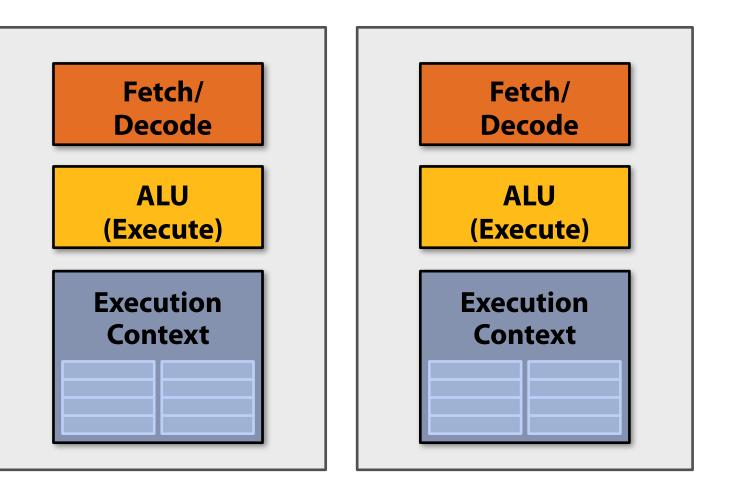

## **Review: multi-core + superscalar execution**

### Modify program to create two threads of control (two instruction streams)

```
typedef struct {
   int N;
   int terms;
  float* x;
  float* result;
} my_args;
void parallel_sinx(int N, int terms, float* x, float* result)
{
    pthread_t thread_id;
    my_args args;
    args.N = N/2;
    args.terms = terms;
    args.x = x;
    args.result = result;
    pthread_create(&thread_id, NULL, my_thread_start, &args); // launch thread
    sinx(N - args.N, terms, x + args.N, result + args.N); // do work
    pthread_join(thread_id, NULL);
void my_thread_start(void* thread_arg)
   my_args* thread_args = (my_args*)thread_arg;
   sinx(args->N, args->terms, args->x, args->result); // do work
```

My <u>superscalar</u> dual-core processor: executes up to two instructions per clock from an instruction stream on each core.

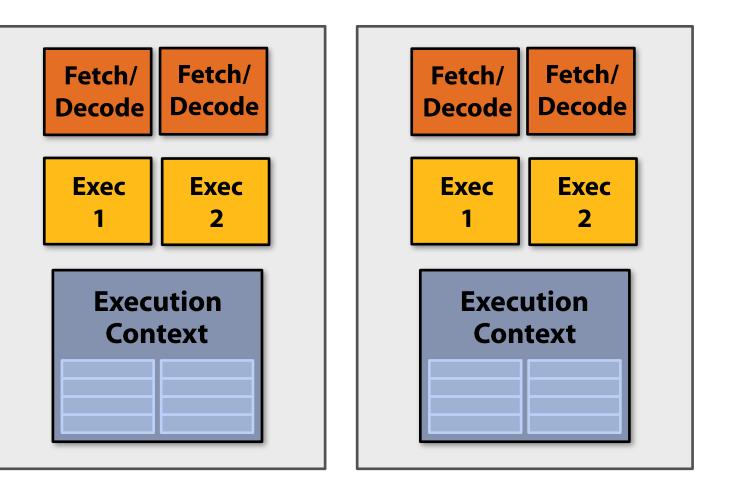

## **Review: multi-core (four cores)**

### Modify program to create many threads of control: recall Kayvon's fictitious language

```
void sinx(int N, int terms, float* x, float* result)
{
   // declare independent loop iterations
   forall (int i from 0 to N-1)
   {
      float value = x[i];
      float numer = x[i] * x[i] * x[i];
      int denom = 6; // 3!
      int sign = -1;
      for (int j=1; j<=terms; j++)</pre>
      {
         value += sign * numer / denom
         numer *= x[i] * x[i];
         denom *= (2*j+2) * (2*j+3);
         sign *= -1;
      result[i] = value;
```

### **My quad-core processor:** executes one instruction per clock from an instruction stream on <u>each</u> core.

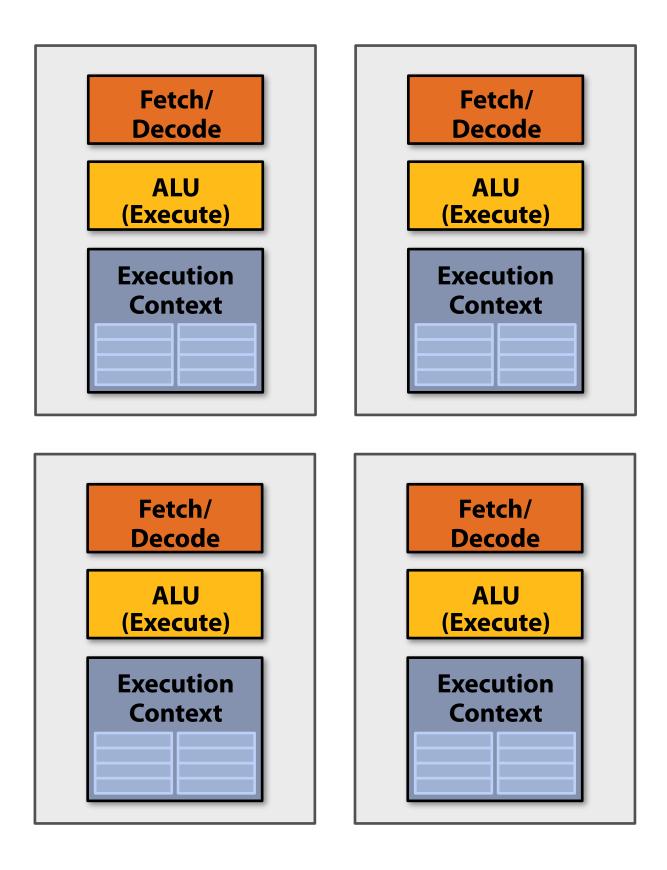

## **Review: four, 8-wide SIMD cores**

**Observation: program must execute many iterations of the <u>same</u> loop body. Optimization: share instruction stream across execution of multiple** iterations (single instruction multiple data = SIMD)

```
void sinx(int N, int terms, float* x, float* result)
{
   // declare independent loop iterations
   forall (int i from 0 to N-1)
   {
      float value = x[i];
      float numer = x[i] * x[i] * x[i];
      int denom = 6; // 3!
      int sign = -1;
      for (int j=1; j<=terms; j++)</pre>
      {
         value += sign * numer / denom
         numer *= x[i] * x[i];
         denom *= (2*j+2) * (2*j+3);
         sign *= -1;
      }
      result[i] = value;
   }
```

### My SIMD quad-core processor: executes one 8-wide SIMD instruction per clock from an instruction stream on <u>each</u> core.

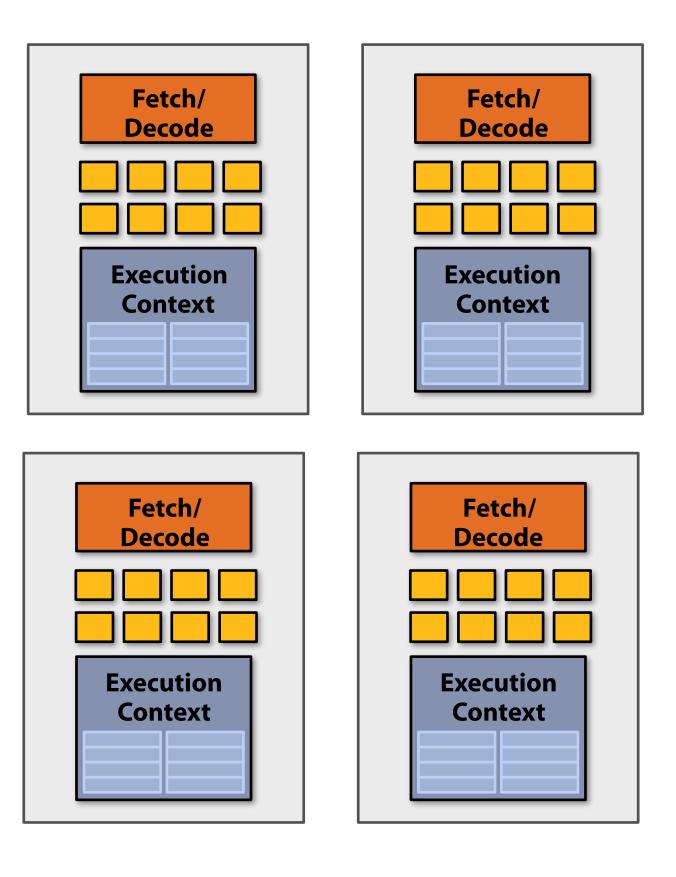

# Review: four SIMD, multi-threaded cores

Observation: memory operations have very long latency Solution: hide latency of loading data for one iteration by executing arithmetic instructions from other iterations

```
void sinx(int N, int terms, float* x, float* result)
ť
   // declare independent loop iterations
   forall (int i from 0 to N-1)
   {
      float value { x[i];
                                           Memory load
      float numer = x[i] * x[i] * x[i];
      int denom = 6; // 3!
      int sign = -1;
      for (int j=1; j<=terms; j++)</pre>
      {
         value += sign * numer / denom
         numer *= x[i] * x[i];
         denom *= (2*j+2) * (2*j+3);
                                            Memory store
         sign *= -1;
      result[i] = value;
```

My <u>multi-threaded</u>, SIMD quad-core processor: executes one SIMD instruction per clock from one instruction stream on <u>each</u> core. But can switch to processing the other instruction stream when faced with a stall.

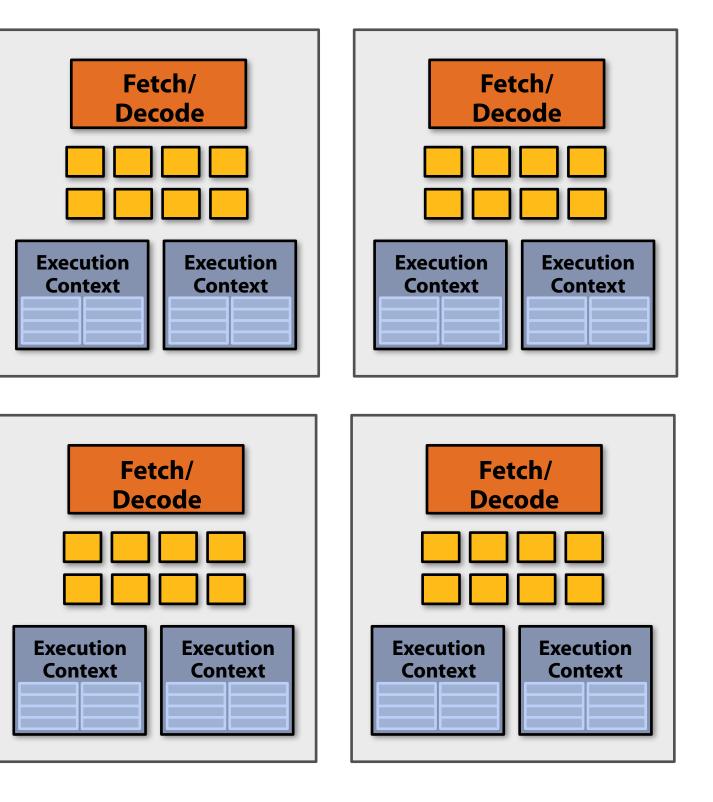

## Summary: four superscalar, SIMD, multi-threaded cores

- My <u>multi-threaded</u>, superscalar, SIMD quad-core processor:
- executes up to two instructions per clock from one instruction stream on each core (in this example: one SIMD instruction + one scalar instruction).
- Processor can switch to execute the other instruction stream when faced with stall.

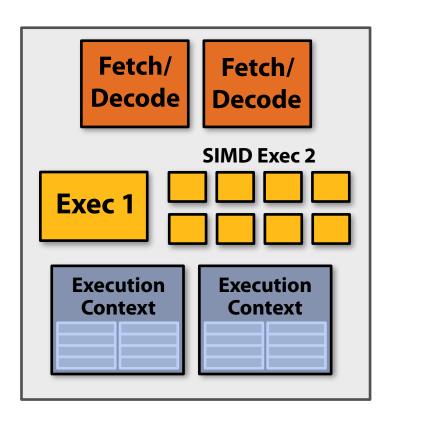

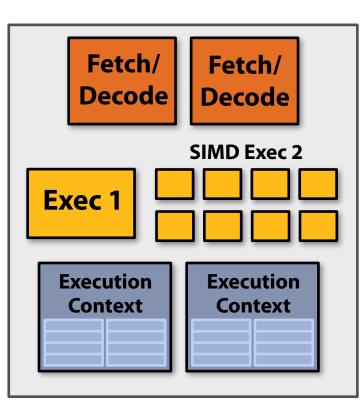

| Fetch<br>Decoc       |  |
|----------------------|--|
| Exec 1               |  |
| Execution<br>Context |  |
|                      |  |

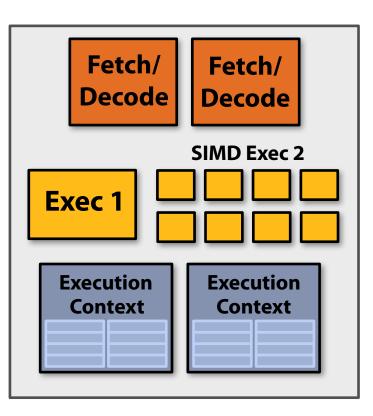

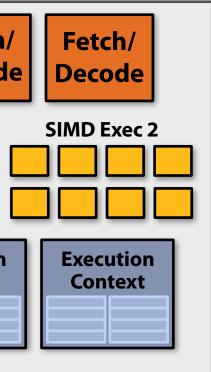

## **Connecting it all together**

Kayvon's simple quad-core processor:

Four cores, two-way multi-threading per core (max eight threads active on chip at once), up to two instructions per clock per core (one of those instructions is 8-wide SIMD)

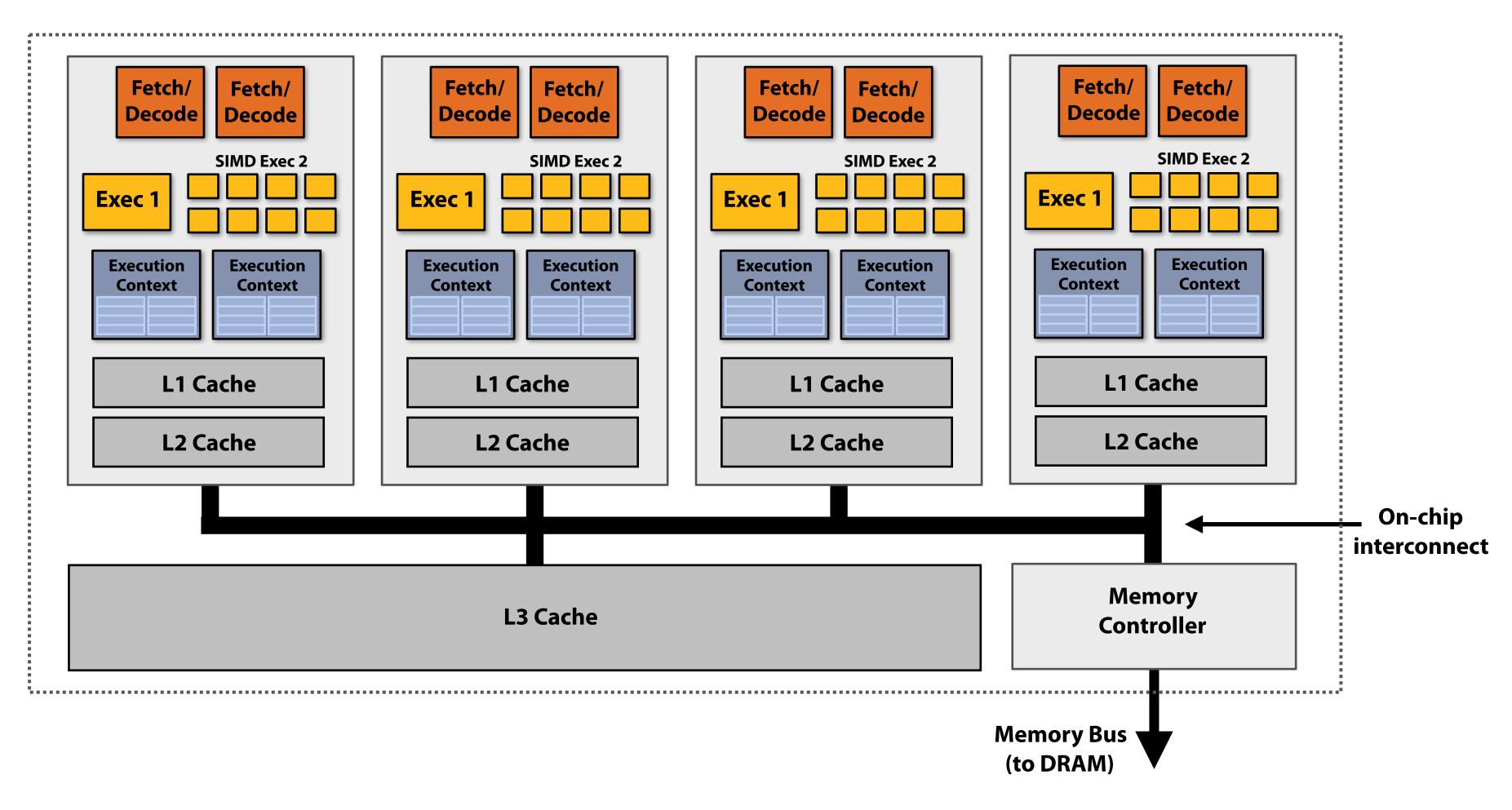

# **Thought experiment**

- You write a C application that spawns <u>two</u> pthreads
- The application runs on the processor shown below
  - Two cores, two-execution contexts per core, up to instructions per clock, one instruction is an 8-wide SIMD instruction.
- Question: "who" is responsible for mapping the applications's pthreads to the processor's thread execution contexts? **Answer: the operating system**
- Question: If you were implementing the OS, how would to assign the two threads to the four execution contexts?
- **Another question: How would you** assign threads to execution contexts if your C program spawned <u>five</u> pthreads?

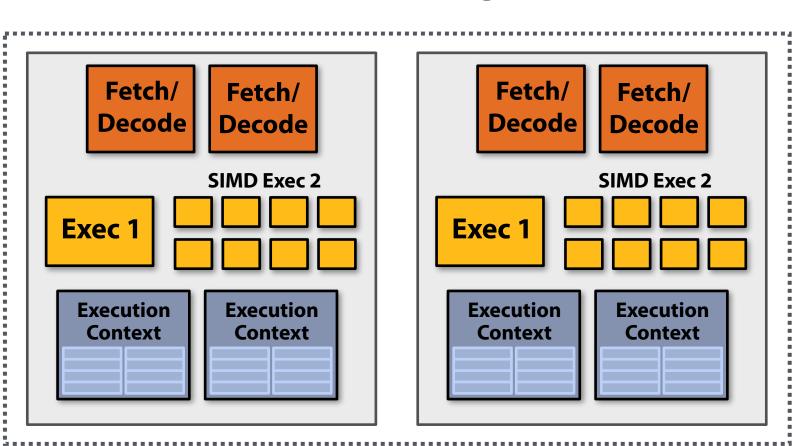

# Visualizing interleaved and simultaneous multi-threading (and combinations thereof)

# Interleaved multi-threading

### **Consider a processor with:**

- **Two execution contexts**
- **One fetch and decode unit (one instruction per clock)**
- **One ALU (to execute the instruction)**

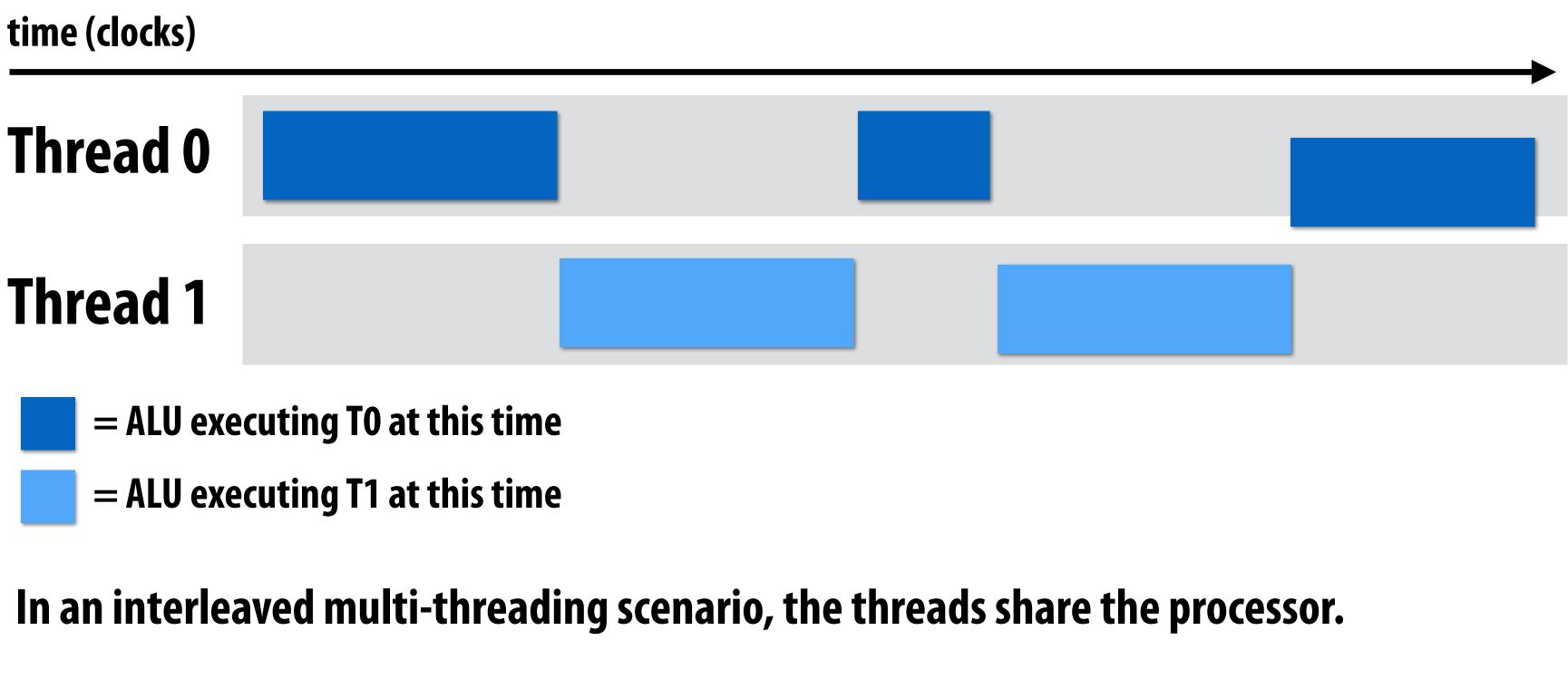

(This is a visualization of when threads are having their instructions executed by the ALU.)

# Interleaved multi-threading

### **Consider a processor with:**

- **Two execution contexts**
- **One fetch and decode unit (one instruction per clock)**
- **One ALU (to execute the instruction)**

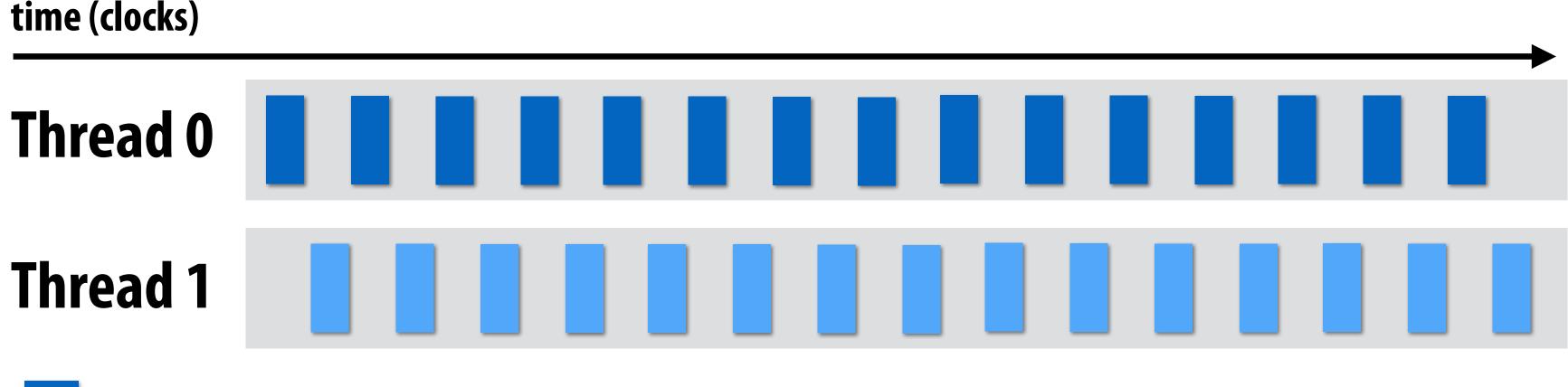

- = ALU executing T0 at this time
- = ALU executing T1 at this time

Same as previous slide, but now just a different scheduling order of the threads (fine-grained interleaving)

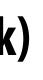

## Simultaneous multi-threading

### **Consider a processor with:**

- Two execution contexts
- Two fetch and decode units (two instructions per clock)
- **Two ALUs (to execute the two instructions)**

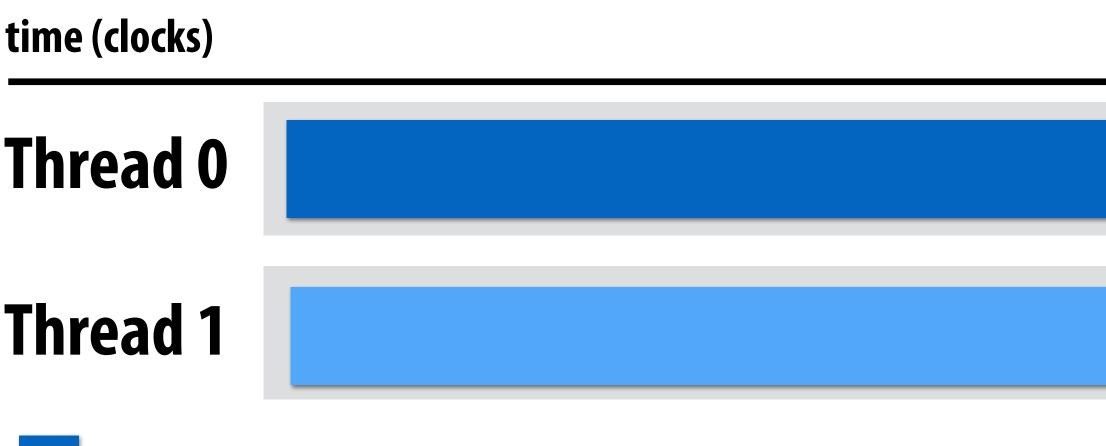

- = ALU executing T0 at this time
- = ALU executing T1 at this time

In an <u>simultaneous multi-threading</u> scenario, the threads execute simultaneously on the two ALUs. (note, no ILP in a thread since each thread is run sequentially on one ALU)

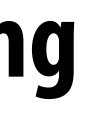

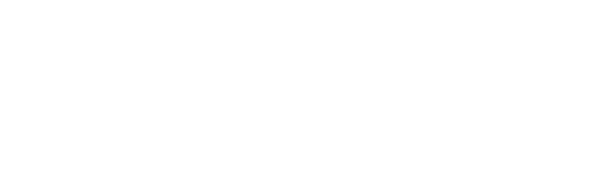

## **Combining simultaneous and interleaved multi-threading**

### **Consider a processor with:**

- Four execution contexts
- Two fetch and decode units (two instructions per clock, choose two of four threads)
- **Two ALUs (to execute the two instructions)**

### time (clocks)

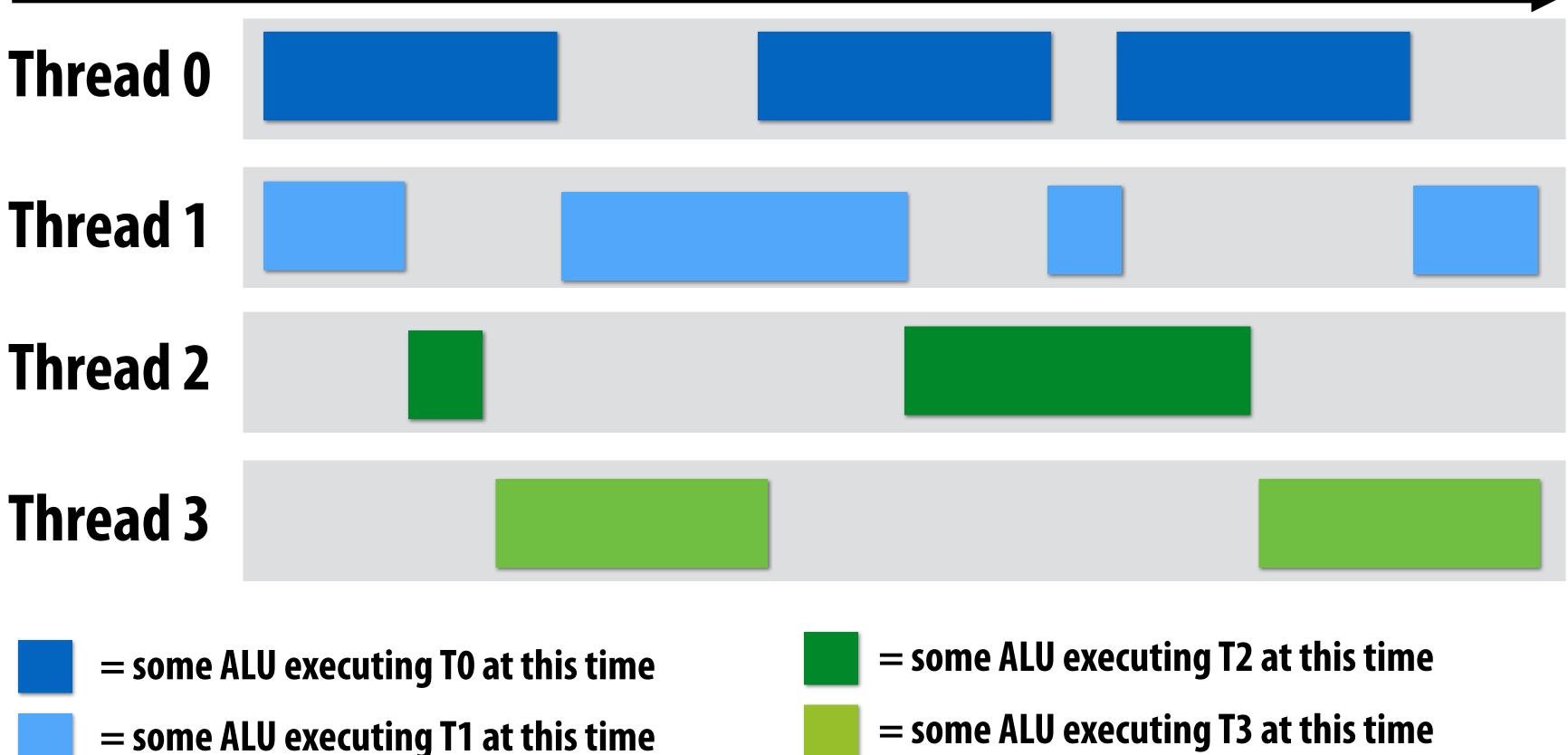

### = some ALU executing T3 at this time

## **Another way to visualize execution (ALU-centric view)**

### **Consider a processor with:**

- Four execution contexts
- Two fetch and decode units (two instructions per clock, choose two of four threads)
- **Two ALUs (to execute the two instructions)**

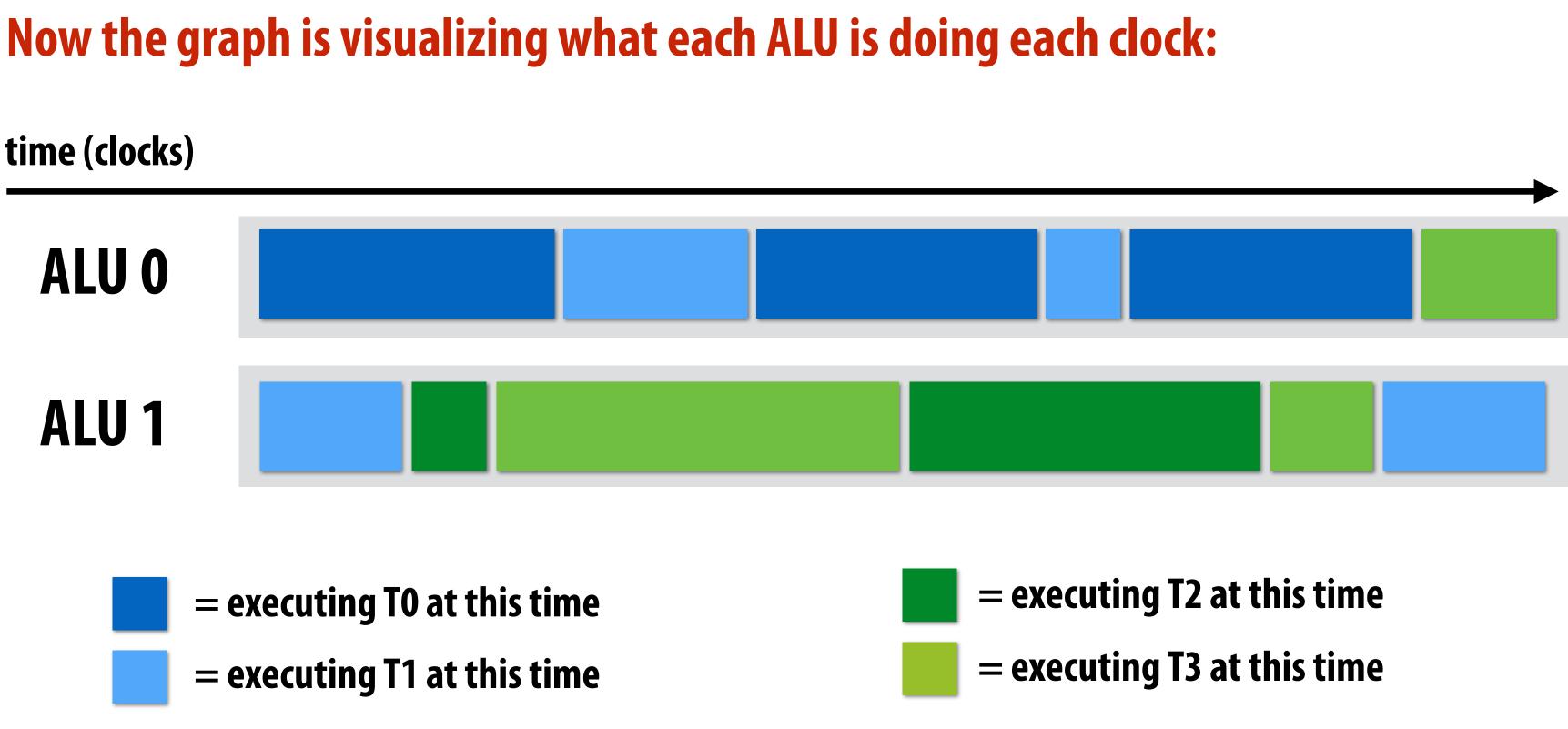

## Instructions can be drawn from same thread (ILP)

### **Consider a processor with:**

- Four execution contexts
- Two fetch and decode units (two instructions per clock, choose any two independent instructions from the four threads)
- Two ALUs (to execute the two instructions)

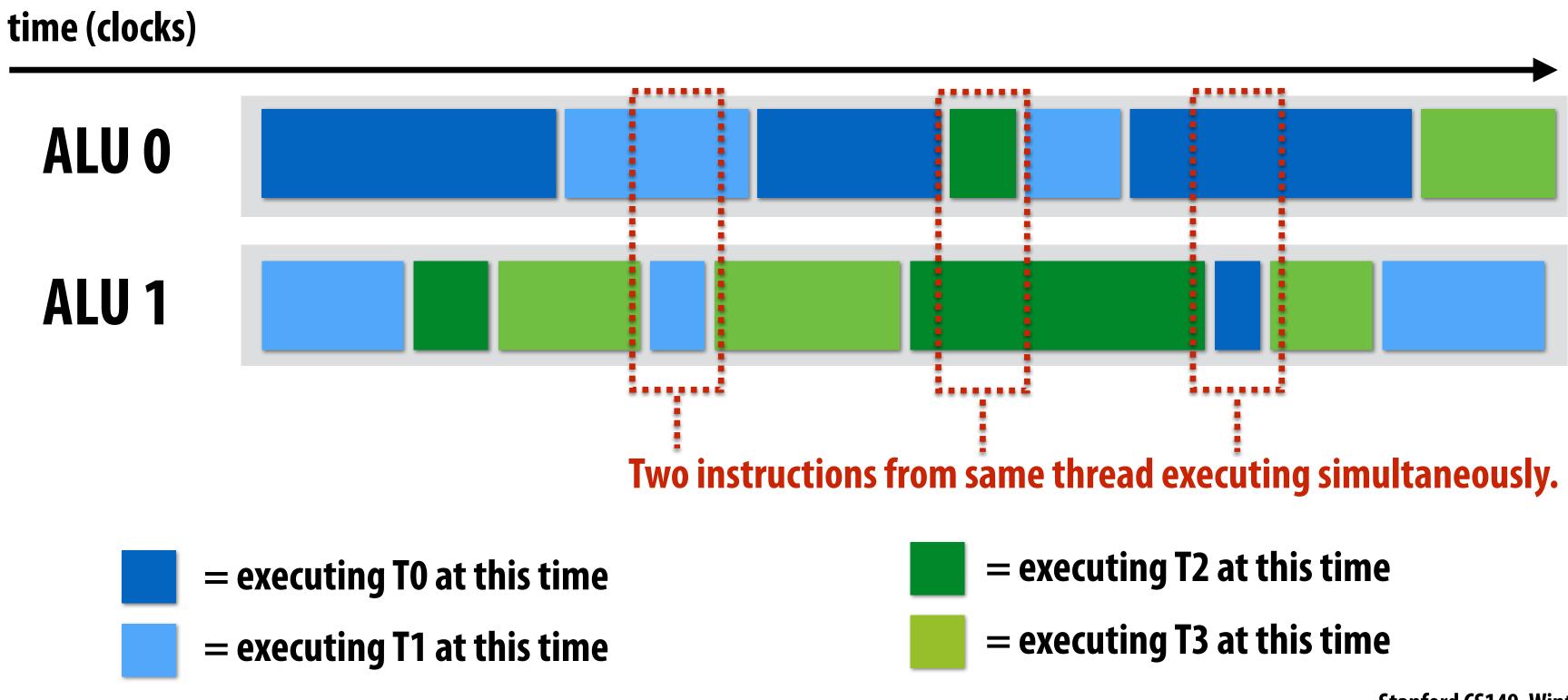